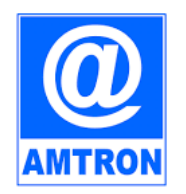

Education and Training Division **Assam Electronics Development Corporation Limited** Industrial Estate, Bamunimaidam Guwahati – 781021

# **Outline Syllabi of AMTRON Courses**

**To Run in AMTRON Centres/ Colleges under ICT@College Skill Development Programme**

*(Revised in October 2022 and April 2023)*

**[References:** E&T Division, AEDC Ltd. (AMTRON) Notifications with

Ref. No. AEDC/E&T/ICT/ADMIN/2018/58/ 493 Dated 31-10-2022,

Ref. No. AEDC/E&T/ICT/ADMIN/2018/58/505 Dated 11-04-2023 and

Ref. No. AEDC/E&T/GHY/ACADCOM/2017/29/564 Dated: 08-05-2023]

**\*\*\*\*\*\*\*\*\*\*\*\*\*\*\*\*\*\*\*\*\*\*\*\*\*\*\*\*\*\*\*\*\*\*\*\*\*\*\*\*\*\*\*\*\*\*\*\*\*\*\*\*\*\*\*\***

## **List of Courses to run under ICT@Colloege Skill Development Programme:**

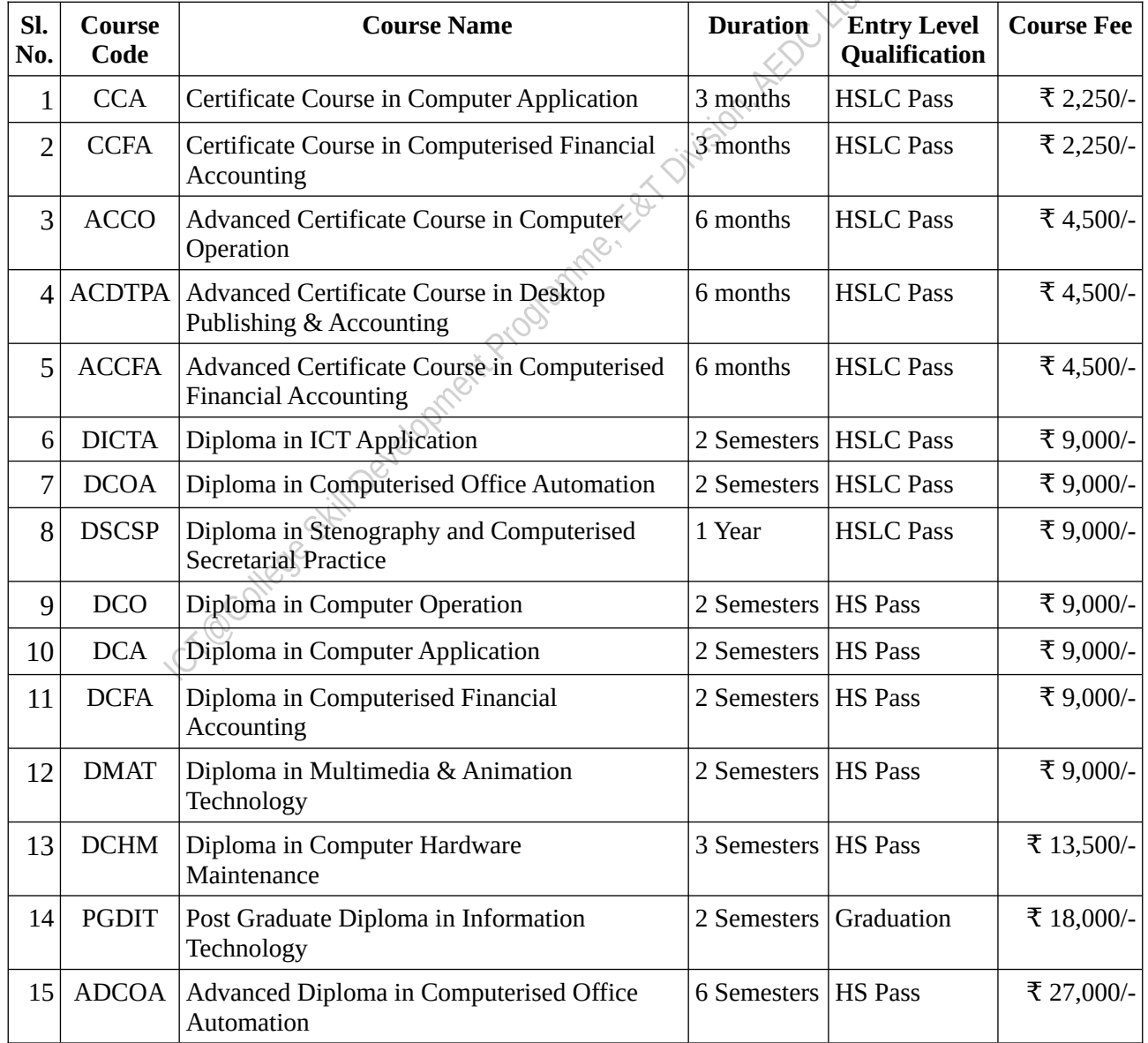

*ICT@College Skill Development Programme, E&T Division, AEDC Ltd. Page 1 of 43* 

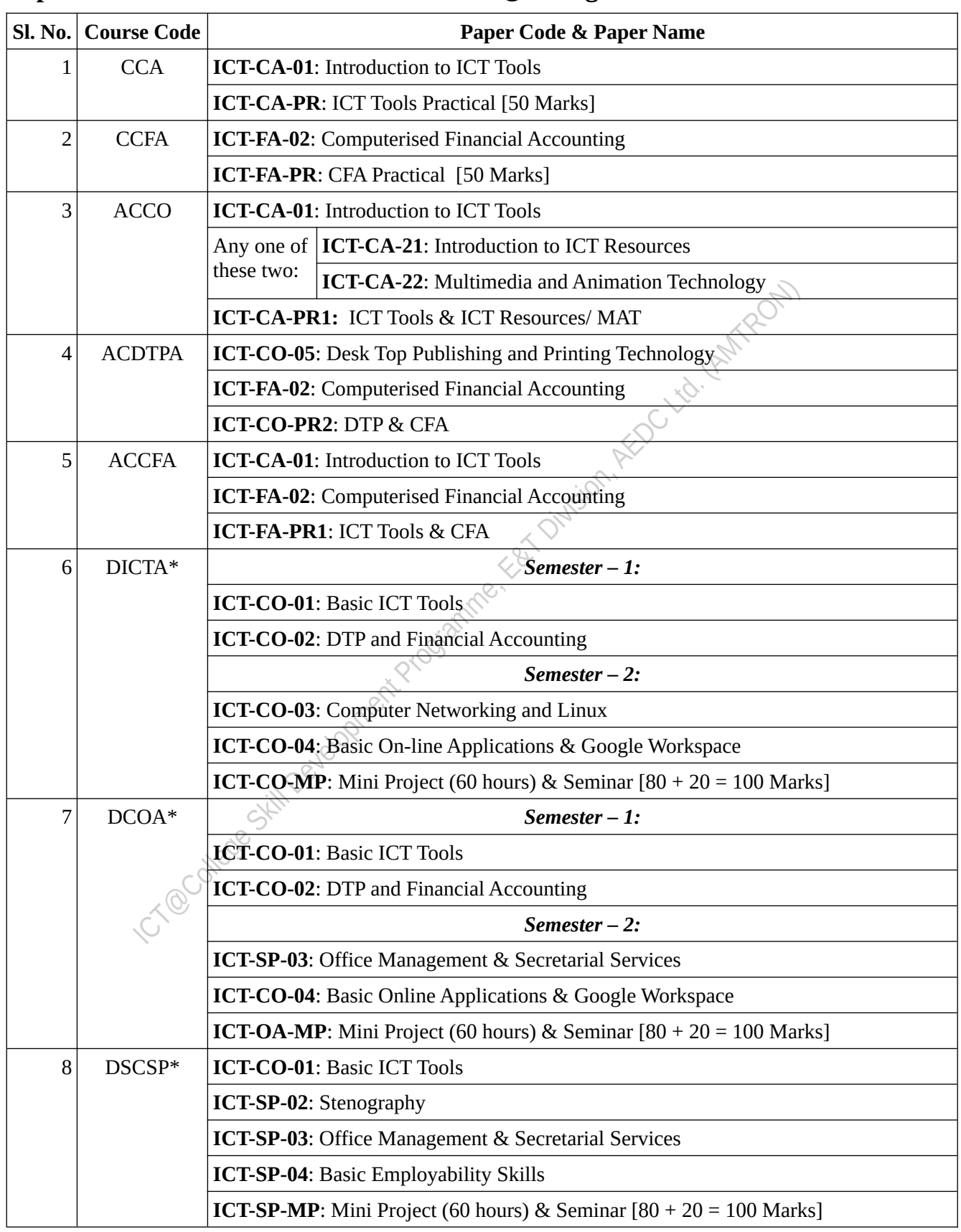

# **Paper Structures in the Courses under ICT@College SDP:**

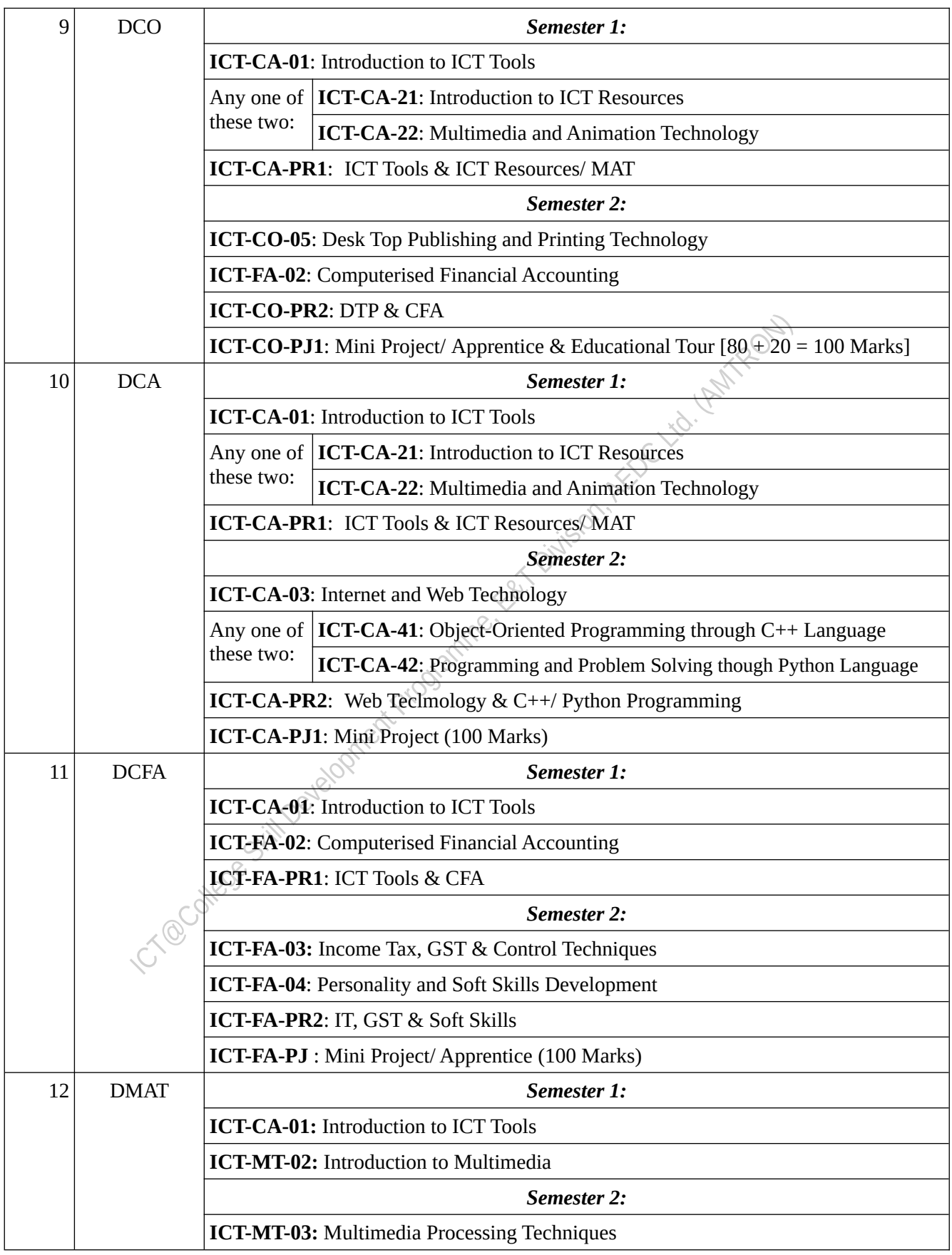

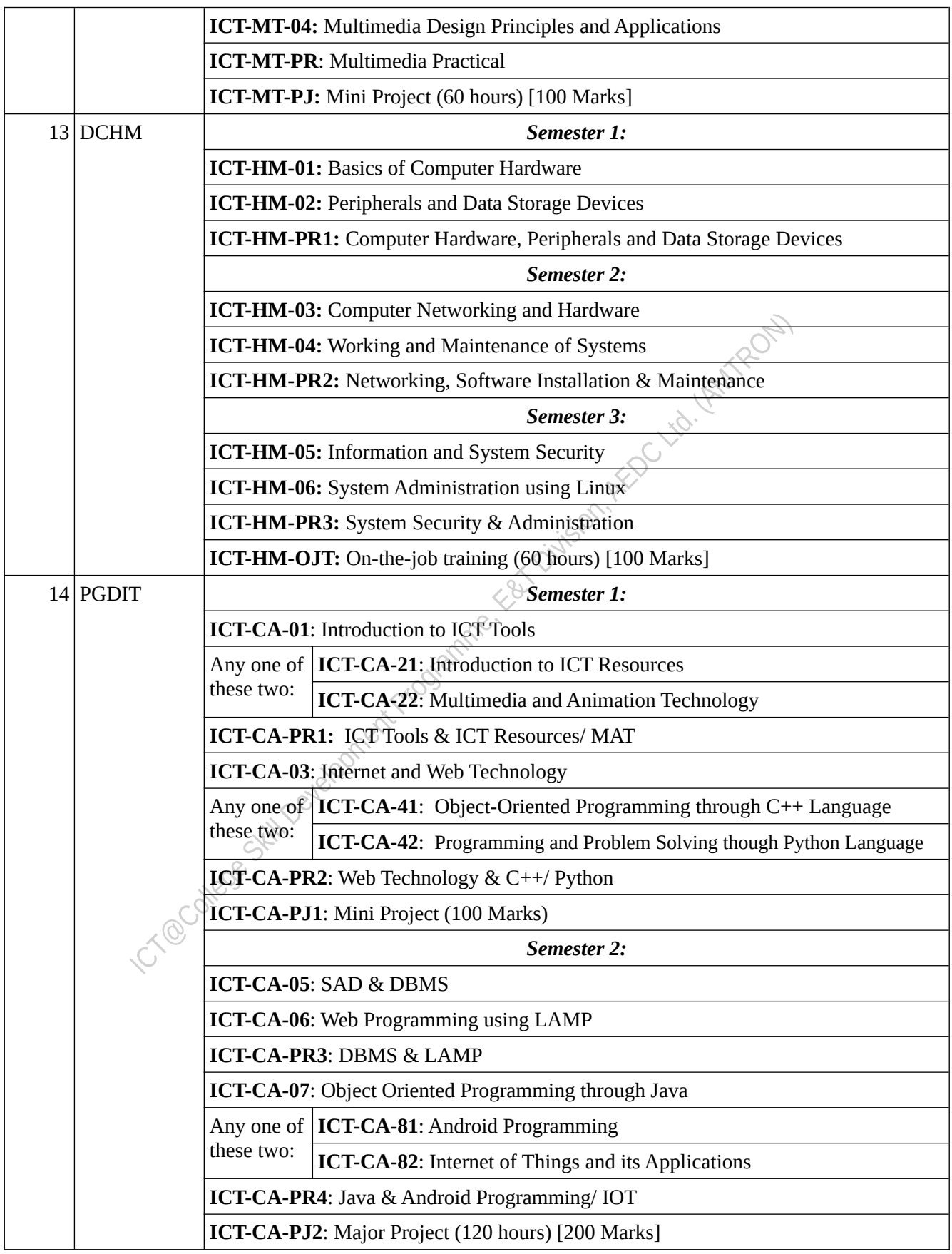

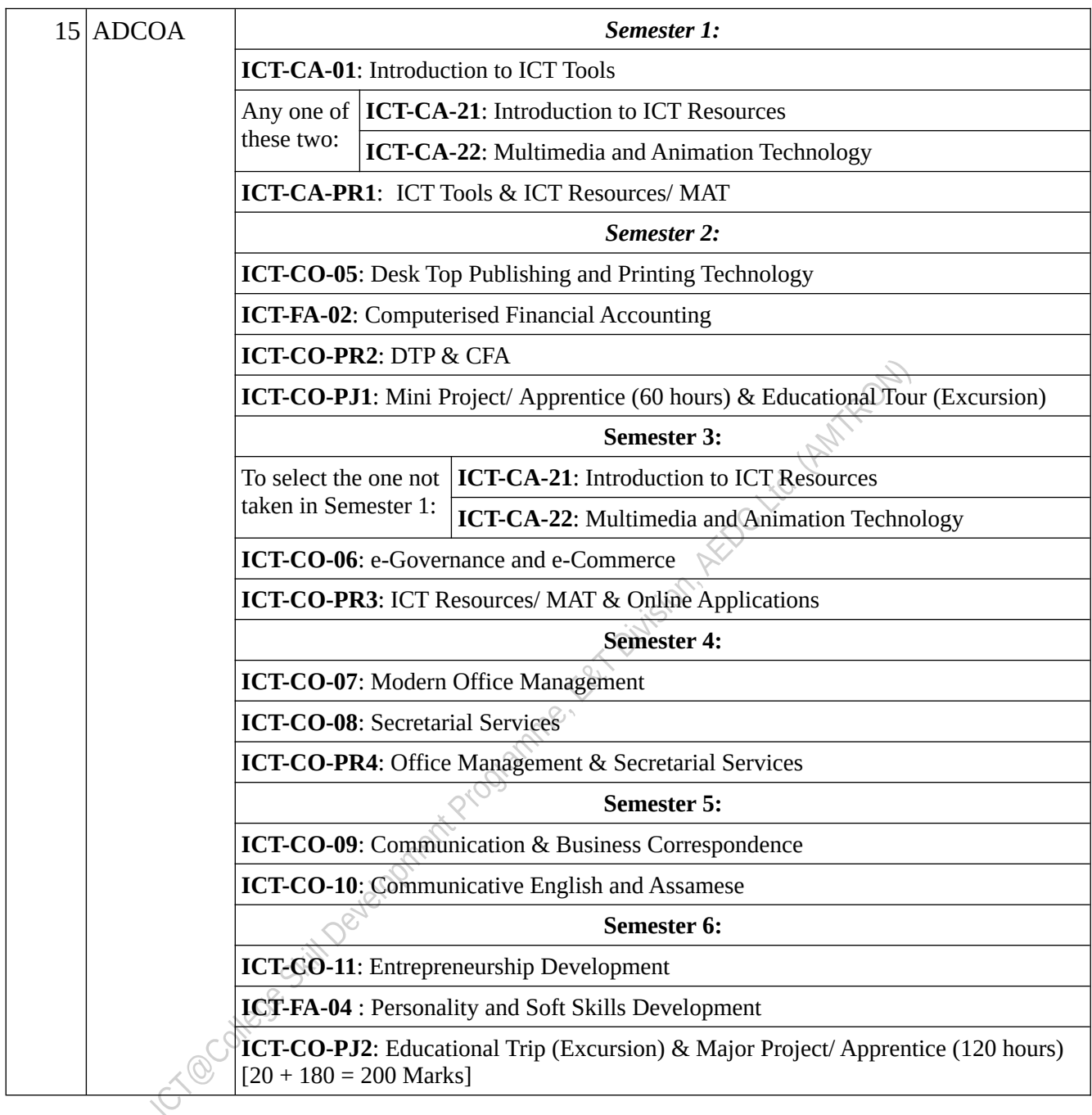

## **Note:**

**1. Division of Marks for DICTA, DCOA & DSCSP:** Each of the papers/ modules of DICTA, DCOA & DSCSP excluding the "Mini Project & Seminar" papers has a Theory Part (carrying 70 marks) and a Practical part (carrying 30 marks). In case of each theory paper 40 marks will be for objective questions and 30 marks will be for descriptive questions.

**2.** The Theory Papers of all other courses will have 40 marks for objective questions and 60 marks for descriptive questions.

**3.** Each and every Practical Papers of the Advanced Certificate & Diploma/ PG Diploma/ Advanced Diploma Courses (excluding DICTA, DCOA & DSCSP) will carry 100 Marks.

\*\*\*\*\*\*\*\*\*\*\*\*\*\*\*\*\*\*\*\*\*\*\*\*\*\*

## **Outline Syllabi:**

## **1. ICT-CA-01: Introduction to ICT Tools:**

#### **Objective of the Paper:**

The goal of this course is to present overview of Information and Communication Technology (ICT) tools used in day to day use of computers and data base operations. The Course has been designed to provide knowledge on various hardware and software components of computer, operating system, various packages used for different applications, data base concepts & operations and various issues related to and application of ICT.

At the end of the course the students will be able to:-

- Acquire the foundation level knowledge required to understand computer and its operations.
- Understand the hardware and software components of the computer.<br>• Understand the basic concent of operating system and get knowledge
- Understand the basic concept of operating system and get knowledge about various different operating systems.
- Understand to use the packages of word processing, spread sheet and presentation in detail.
- Understand various data base concepts and operations.
- Understand the issues related to ICT and ICT applications.

**Duration:** 120 hours (Lectures: 60 hours+ Practicals: 60 hours)

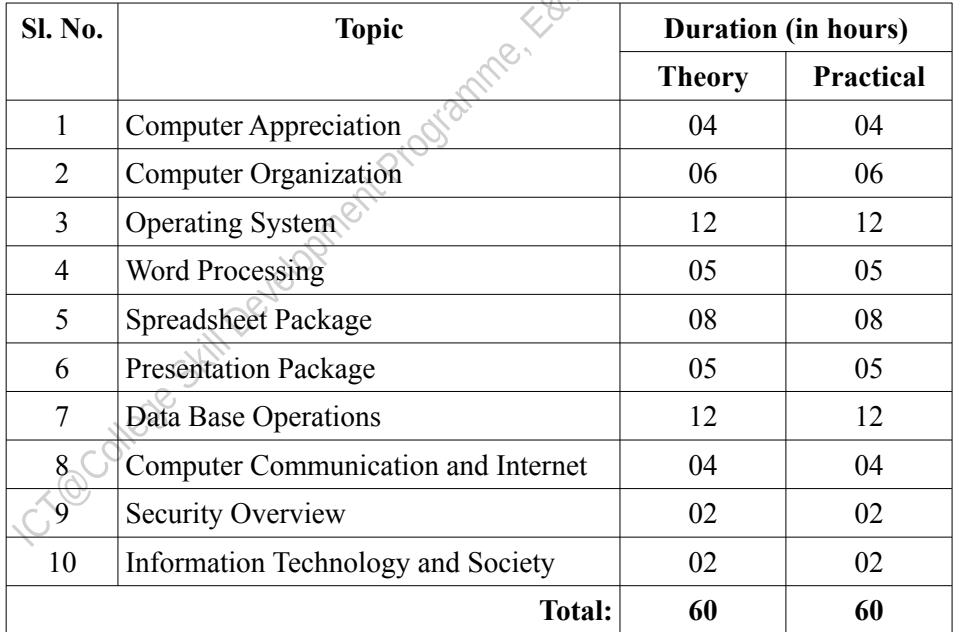

## **Outline of the Paper**

#### **RECOMMENDED BOOKS**

MAIN READING

1. P.K. Sinha and P. Sinha, " Foundations of Computing" , BPB Publication, 2008.

- 2. Sagman S, "MS Office for Windows XP", Pearson Education, 2007.
- 3. ITL Educational Society, "Introduction to IT", Pearson Education, 2009.
- 4. Miller M, "Absolute Beginners Guide to Computer Basics", Pearson Education, 2009.
- 5. LibreOffice, Getting Started Guide by LibreOffice Documentation Team.
- 6. OpenOffice.org for DUMMIES by Gurdy Leete, Ellen Finkelstein and Mary Leete.

#### **SUPPLEMENTARY READING**

- 1. Turban, Mclean and Wetherbe, "Information Technology and Management" John Wiely & Sons.
- 2. Mansfield Ron, "Working in Microsoft Office", 2008, Tata McGraw-Hill
- 3. Balagurusamy E, "Fundamentals of Computers", 2009, Tata McGraw-Hill
- 4. Mavis Beacon, "All-in-one MS Office" CD based views for self learning, BPB Publication, 2008
- 5. Perry G, "MS Office 2007", Pearson Education, 2008.
- 6. D'Suoza & D'souza, "Learn Computer Step by Step", Pearson Education, 2006.
- 7. Kulkarni, "IT Strategy for Business", Oxford University Press

**Refer:** Open Office/ LibreOffice/ MS Office Environment for practice.

#### \*\*\*\*\*\*\*\*\*\*\*\*\*\*\*\*\*\*\*\*\*\*\*\*\*\*\*\*\*\*\*\*\*\*\*\*\*\*\*\*\*\*\*

#### **2. ICT-CA-21: Introduction to ICT Resources**

#### **Objective of the Paper:**

This course has been designed to provide an introduction to Computer Hardware and Networking troubleshooting & maintenance. The student will be able to troubleshoot problems of PC and replace the defected parts of the computer. Students will understand the basic networking concepts and they will be able to establish and manage small networks.

At the end of the course students will be able to:

- Assemble and disassemble a PC.
- Effectively use miscellaneous utilities such as: Compression, CD writing, Antivirus etc.
- Establish and configure a small LAN.
- Perform simple network administration operation.

**Duration:** 120 hours (Lectures: 60 hours+ Practicals: 60 hours)

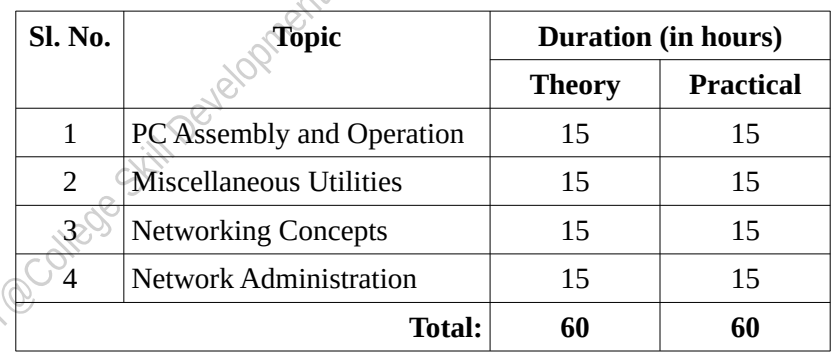

#### **Outline of the Paper**

#### **RECOMMENDED BOOKS:**

#### **MAIN READING:**

1. Scott and Mueller, "Upgrading and Repairing PCs", Techmedia, New Delhi

2. Troubleshooting, Maintenance and Repairing PCs, Fifth Edition, by Stephen J. Bigelow, Tata McGraw-Hill Publishing Company Limited, New Delhi.

- 3. PC Upgrade and Maintenance Guide, 15 th Edition, by Marks Minasi, BPB Publications
- 4. Basic of Networking. "NIIT", Prentice, Hall of India Private Limited.
- 5. Networking Protocols and Standards. "NIIT", Prentice, Hall of India Private Limited.
- 6. William Stallings, "Data and Computer Communication", Prentice, Hall of India Private Limited.
- 7. D. Balasubramanian, "Computer Installation and Servicing", Tata McGraw-Hill

\*\*\*\*\*\*\*\*\*\*\*\*\*\*\*\*\*\*\*\*\*\*\*\*\*\*\*\*\*\*\*\*\*\*\*\*\*\*\*\*\*\*\*

## **3. ICT-CA-22: Multimedia and Animation Technology**

#### **Objective of the Paper:**

This paper aims to introduce the fundamental elements of multimedia. It will provide an understanding of the fundamental elements in multimedia. The emphasis will be on learning the representations, perceptions and applications of multimedia. Software skills and hands on work on digital media will also be emphasized. On completion of the subject, the students will understand the technologies behind multimedia applications and master the skills for developing multimedia projects. After successfully completing the module student should be able to:

- Summarize the key concepts in current multimedia technology.
- Create quality multimedia software titles.

**Duration:** 120 hours (Lectures: 60 hours+ Practicals: 60 hours)

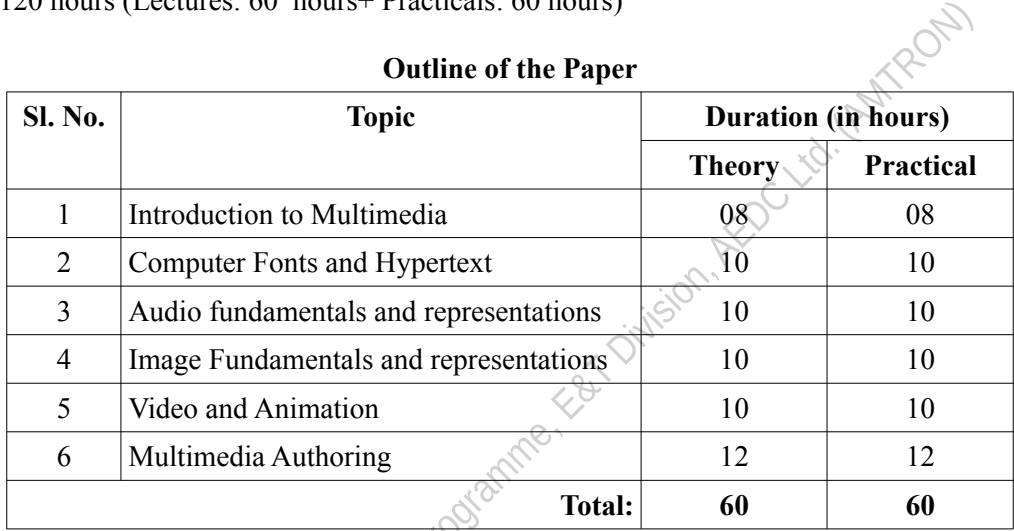

**Outline of the Paper**

#### **RECOMMENDED BOOKS**

#### MAIN READING

- 1. Tay Vaughan, "Multimedia making it work", Tata McGraw-Hill, 2008.
- 2. Rajneesh Aggarwal & B. B Tiwari, " Multimedia Systems", Excel Publication, New Delhi, 2007.
- 3. Li & Drew, " Fundamentals of Multimedia" , Pearson Education, 2009.

#### SUPPLEMENTARY READING

1. Parekh Ranjan, "Principles of Multimedia", Tata McGraw-Hill, 2007

2. Anirban Mukhopadhyay and Arup Chattopadhyay, "Introduction to Computer Graphics and Multimedia", Second Edition, Vikas Publishing House.

\*\*\*\*\*\*\*\*\*\*\*\*\*\*\*\*\*\*\*\*\*\*\*\*\*\*\*\*\*\*\*\*\*\*\*\*\*\*\*\*\*\*\*

## **4. ICT-CA-03: Internet and Web Technology**

#### **Objective of the Paper:**

The aim of this course is to provide you the conceptual and technological developments in the field of Internet and web designing with the emphasis on comprehensive knowledge of Internet, its applications and the TCP/IP protocols widely deployed to provide Internet connective worldwide. The World Wide Web with its widespread usefulness has become an integral part of the Internet. Therefore, this course also puts emphasis on basic concepts of web design.

At the end of the course the students will be able to: -

- Review the current topics in Web & Internet technologies.
- Describe the basic concepts for network implementation.
- Learn the basic working scheme of the Internet and World Wide Web.
- Understand fundamental tools and technologies for web design.
- Comprehend the technologies for Hypertext Mark-up Language (HTML).
- Specify design rules in constructing web pages and sites.

• Effectively deal with programming issues relating to VB Script, JavaScript, Java, ASP, Front Page and Flash.

• Figure out the various security hazards on the Internet and need of security measures.

**Duration:** 120 hours (Lectures: 60 hours+ Practicals: 60 hours)

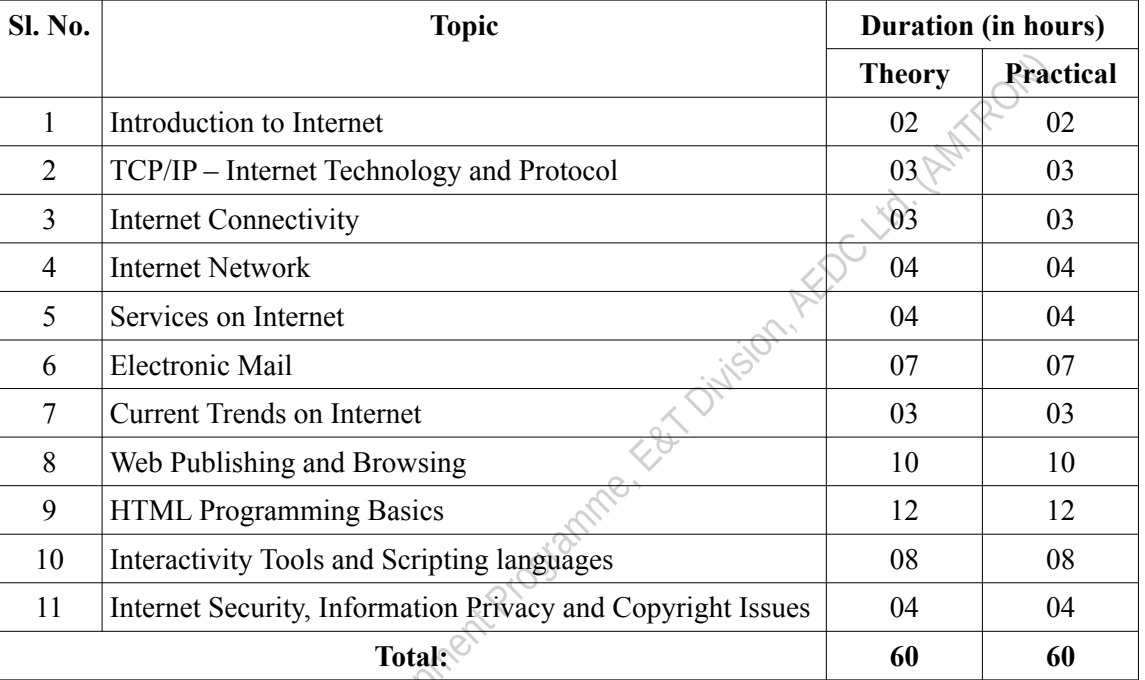

#### **Outline of the Paper**

## **RECOMMENDED BOOKS**

#### MAIN READING

- 1. Greenlaw R and Hepp E, "Fundamentals of Internet and www" , 2nd EL, Tata McGrawHill,2007.
- 2. Ivan Bayross, "HTML, DHTML, JavaScript, Perl CGI", 3 rd Edition, BPB Publications.
- 3. D. Comer, "The Internet Book", Pearson Education, 2009.

#### SUPPLEMENTARY READING

- 1. M. L. Young,"The Complete reference to Internet", Tata McGraw Hill, 2007.
- 2. Godbole AS & Kahate A, "Web Technologies", Tata McGrawHill,2008.
- 3. Jackson, "Web Technologies", Pearson Education, 2008.
- 4. B. Patel & Lal B. Barik, " Internet & Web Technology ", Acme Learning Publishers
- 5. Leon and Leon, "Internet for Everyone", Vikas Publishing House.

\*\*\*\*\*\*\*\*\*\*\*\*\*\*\*\*\*\*\*\*\*\*\*\*\*\*\*\*\*\*\*\*\*\*\*\*\*\*\*\*\*\*\*

## **5. ICT-CA-41: Object-Oriented Programming through C++ Language**

#### **Objective of the Course:**

By the end of this course, you will be able to:

• Read and write C<sup>++</sup> code

- Use C++ interfaces and libraries
- Understand how to use object oriented design principles in the context of the  $C_{++}$  language
- Understand key concepts such as abstract interfaces, polymorphism, and data abstraction.

#### **Learning Outcomes:**

At the conclusion of this course, you should be able to:

- Understand object-oriented programming features in  $C^{++}$ ,
- Apply these features to program design and implementation,
- Understand object-oriented concepts and how they are supported by C++
- Gain some practical experience of C++
- Understand implementation issues related to object-oriented techniques,
- Build good quality software using object-oriented technique

**Duration:** 120 hours (Lectures: 60 hours+ Practical/Tutorials: 60 hours)

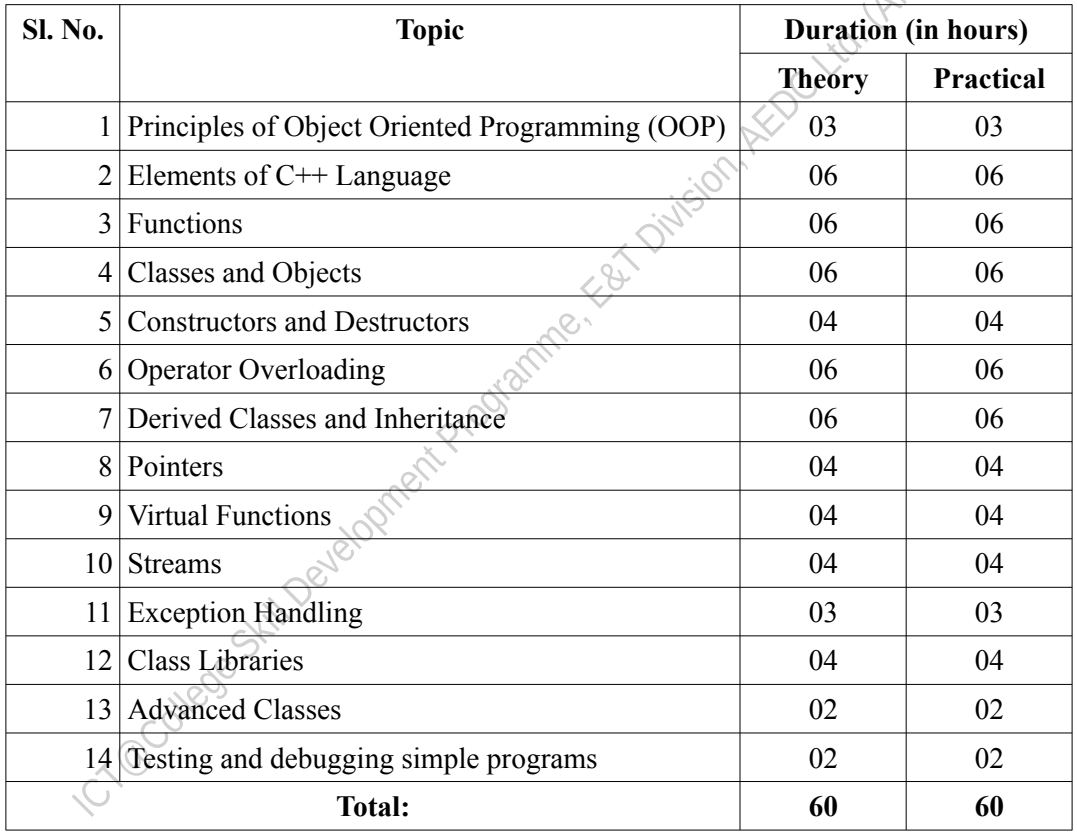

#### **Outline of the Paper**

## **Recommended Books**

## **Main Reading:**

1. S. B. Lippman, C++ Primer, Third Edition, 1998, Addision Wesely.

2. W. Savitch, Problem Solving with C++, Second Edition, 1999, Pearson Education.

## **Supplementary Reading:**

1. R. Lafore, Object Oriented Programming in C++, Fourth Edition, 2001, Techmedia.

2. B. Stroustrup, The Elements of C++ Programming, Third Edition, 2000, Addison Wesley.

3. K. V. Venugopal, R.Kumar and T.Tavishankar, Mastering C++, First Edition, 1997. Tata McGraw Hill.

\*\*\*\*\*\*\*\*\*\*\*\*\*\*\*\*\*\*\*\*\*\*\*\*\*\*\*\*\*\*\*\*\*\*\*\*\*\*\*\*\*\*\*

## **6. ICT-CA-42: Programming and Problem Solving though Python Language**

#### **Objectives of the Paper:**

The objectives of this module are to make the beginners understand the programming language concepts like Data Types, Loops, Functions; Python Lists, Strings, Tuples, Dictionaries, Elementary Data Handling using Pandas, NumPy Arrays, Creating Forms etc.

After completion of this course the learner is expected to analyze the real life problem and write a program in Python to solve the problem. The main emphasis of the module will be on writing algorithm to solve problems and implement in Python. After completion of the module, the learner will be able to

- Draw flow charts for solving different problems
- Develop efficient algorithms for solving a problem
- Use the various constructs of Python viz. conditional, iteration
- Write programs making judicious use of Lists, Strings, Tuples, Dictionaries wherever required
- Manage data using Numpy
- Handle files and create Modules in Python

#### **Duration:** 120 Hours - (Theory: 48 hrs + Practical: 72 hrs)

#### **Outline of the Paper**

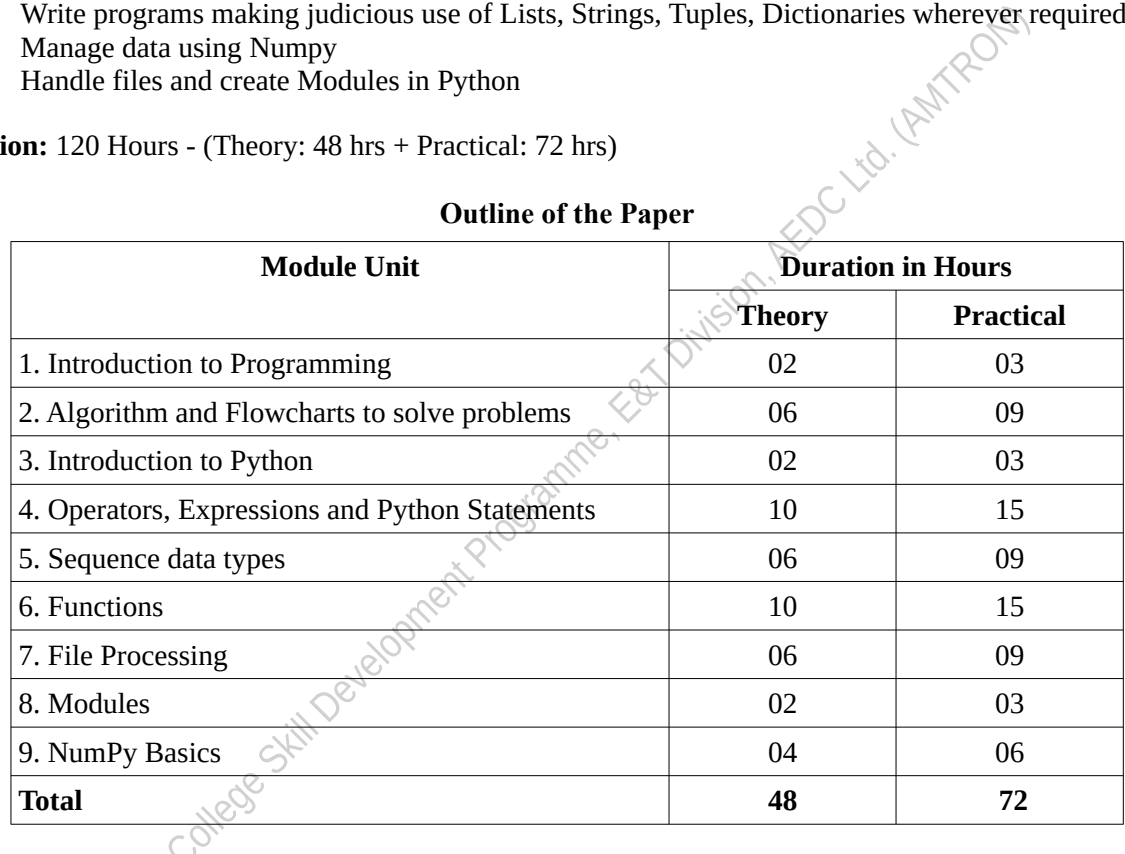

## **Reference Books/ Study Material**

1. Python Programming- A modular Approach (with Graphics, database, Mobile and Web Applications by Sheetal Taneja and Naveen Kumar, Pearson.

2. Python Network Programming Cookbook by Pradeeban Kathiravelu, Dr. M. O. Faruque Sarkar, PACKT.

3. Head First Python by Paul Berry, O'Reilly

4. Dive into Python by Mark Pilgrim, APress

5. Beginning Programming with Python Dummies by John Paul Meuller.

#### \*\*\*\*\*\*\*\*\*\*\*\*\*\*\*\*\*\*\*\*\*\*\*\*\*\*\*\*\*\*\*\*\*\*\*\*\*\*\*\*\*\*\*

## **7. ICT-CA-05: SAD & DBMS**

#### **Objectives:**

The Objective of the course is to provide the necessary skills, learning and exposure in developing an information system. This course will allow students to develop background knowledge as well as core

*ICT@College Skill Development Programme, E&T Division, AEDC Ltd.* Page 11 of 43

expertise in Database Management Systems. The students will learn Database concept, Data Structure, Data Models, various approaches to Database design, strengths of relational model, Normalization.

At the end of the course the student will be able to:

- Study, Analysis and Design of a System
- Understand Database design and normalisation techniques.
- Use Standard Query Language and its various versions.
- Understand Importance of backup and recovery techniques.
- Develop Database system to handle the real world problem.

**Duration:** 120 Hours - (Theory: 60 hours + Practical: 60 hours)

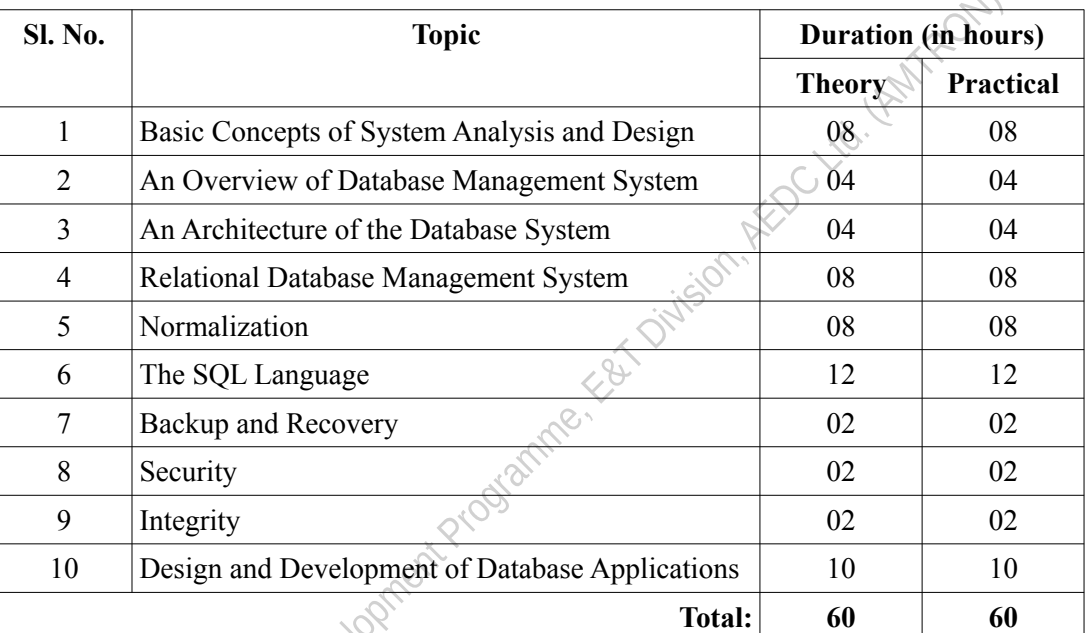

#### **Outline of the Paper**

## **RECOMMENDED BOOKS:**

#### **MAIN READING**

1. Silberschatz A, Korth H.F and Sudarshan S, "Database System Concepts", Fifth Edition, Tata McGraw-Hill, 2006.

2. C.J.Date, " An introduction to Database Systems", Pearson Education, 2007.

- 3. R. Elmasri, S. B Navathe, " Fundamentals of Database System", Pearson Education, 2007.
- 4. Desai C. Bipin, "An Introduction to Database Systems", Galgotia Publication, 2009.
- 5. Elias Awad, "System Analysis and Design", Galgotia Publication

#### **SUPPLEMENTARY READING**

1. Leon A and Leon M, "Fundamentals of DBMS", Vijay Nicole & Tata McGraw-Hill, 2007.

2. Gill P.S, "DBMS", I.K. International, 2008.

3. Singh S.K, "Database Systems: Concepts, Design & Applications", Pearson Education, 2008.

4. Leon A and Leon M, "Database Management Systems", Vikas Publishing House.

\*\*\*\*\*\*\*\*\*\*\*\*\*\*\*\*\*\*\*\*\*\*\*\*\*\*\*\*\*\*\*\*\*\*\*\*\*\*\*\*\*\*\*

## **8. ICT-CA-06: Web Programming using LAMP**

#### **1. Course Objectives:**

- To be able to develop web application using open source technologies
- To learn PHP scripting language and deploying application on Apache Web Server
- To learn Apache Web Server configuration
- To learn MySOL database deployment for web applications

**2. Prerequisites:** Knowledge of Internet, HTML, JavaScript, LINUX, CSS and Database Concepts

**Duration:** 120 Hours - (Theory: 60 hours + Practical: 60 hours)

## **Sl. No. Topics Duration (in hours) Theory Practical** 1 | Installation and Configuration of Apache, PHP & MySQL in Linux 02 02 Environment 2 PHP Overview Flow control and building blocks  $\leq 04$  04 04 3 Working with Functions, Arrays and Objects  $\sim 05$  05 05 05 4 Working with Forms 02 02 02  $5$  JavaScript 05 05 05 6 Interacting with MySOL 6 28 7 Working with Cookies, User Sessions, Files, Directories and Images 07 07 07 8 JSON 05 05 05 9 Site Security  $\sim$   $\sim$  04 04 04 10 PEAR and PECL  $\otimes$  03 03 03 11 Code Efficiency 20 04 04 04 04  $12$  PHP Extensions  $\mathbb{R}^3$  03 03 03 13 AJAX 04 04 14 Caching Engines 03 03 03 15 Content Management Systems 04 04 J. Total: **60 60**

#### **Outline of the Paper**

#### **RECOMMENDED BOOKS:**

#### **TEXT BOOKS:**

1. Julie C Meloni, "Sams Teach Yourself PHP, MySQL and Apache All in One" 4<sup>th</sup> edition, Pearson Education

- 2. Jeremy McPeak Beginning JavaScript Wrox Publication
- 3. Sharanam Shah, Vaishali Shah, "LAMP Programming For Professionals", SPD, 2010

#### **REFERENCE BOOKS:**

1. James Lee and Brent Ware, "Open source web development with LAMP", Pearson Education

2. Jason Gerner, Morgan Owens, Elizabeth Naramore, Matt Warden, "Professional LAMP: Linux, Apache, MySQL and PHP5 Web Development" WROX publication

- 3. PHP6 and MySQL Bible –Steve Suehring, Tim Converse and Joyce Park Wiley India Edition.
- 4. PHP and MySQL Web Development Luke Welling, Laura Thomson Pearson
- 5. Beginning Ajax with PHP From Novice to Professional, By Lee BabinApress
- 6. Head First AJAX by Rebecca Riordan , O'Reilly Media
- 7. Head First PHP& MySQL by Lynn Beighley, Michael Morrison, O'Reilly Media
- 8. Head First jQuery by Ryan Benedetti and Ronan Cranley, O'Reilly Media
- 9. Learning jQuery By Jonathon chaffer and Karl Swedberg, O'Reilly Media

#### **List of Software/Learning Websites:**

- 1. http://www.codecademy.com/learn
- 2. https://www.udemy.com/learn-html5-programming-from-scratch/
- 3. http://www3schools.com
- 4. http://www.tutorialspoint.com/ajax/
- 5. http://www.tutorialspoint.com/jquery/
- 6. http://www.tutorialspoint.com/php

# **9. ICT-CA-07: Object Oriented Programming through Java**

\*\*\*\*\*\*\*\*\*\*\*\*\*\*\*\*\*\*\*\*\*\*\*\*\*\*\*\*\*\*\*\*\*\*\*\*\*\*\*\*\*\*\*

## **Objective of the Course:**

The course is designed to impart knowledge and develop skills required to solve real world problems using object oriented approach, Java Language constructs and Unified Modelling Language. This course covers the subject in 3 sections, viz, Introductions to Object Oriented Programming, Introduction to Java Programming Language, Introduction to UML.

1. AEDC Ltd. (AMTROOM)

After the completion of the course the student is expected to understand:

- Basics of Object Oriented Programming.
- Various Object Oriented programming concepts Abstraction, Objects and Classes, Inheritance, Polymorphism.
- Basic data structures in Java, Objects and Classes , Super Class, sub-class, Interfaces, Inner classes.
- GUI programming using AWT/Swing.
- Deploying Java Applications.
- Accessing Databases in Java.
- What is unified Modeling Language and Why is it used.
- Using Class, Interface, Interaction, State and Activity, Physical diagrams in modeling software.

**Duration:** 120 Hours - (Theory: 60 hours + Practical: 60 hours)

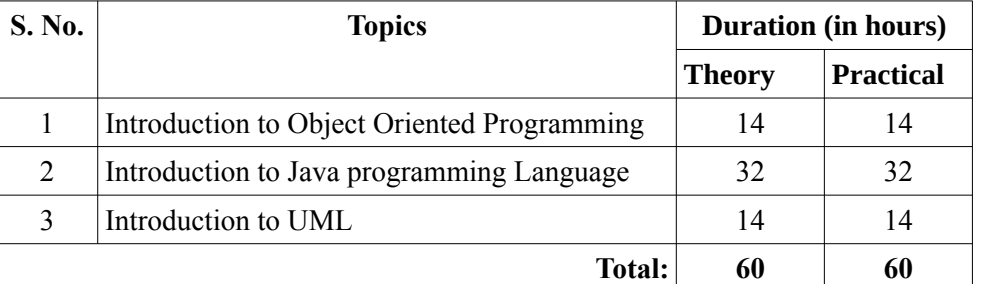

#### **Outline of the Paper**

## **RECOMMENDED BOOKS**

#### **MAIN READING**

1. Timothy Budo, "An Introduction to Object-Oriented Programming with Java", Pearson Education, 2009. 2. Martin Fowler,"UML Distilled: A Brief Guide to the Standard Object Modeling Language", 3<sup>rd</sup> Edition, Pearson Education, 2009.

## **SUPPLEMENTARY READING**

1. H. Schildt, "The Complete Reference -Java2", Tata McGraw-Hill, 2008.

2. P. J Dietel and H. M Dietel, "Java How to Program", 7<sup>th</sup> Edition, Pearson Education, 2008.

3. Grady Booch, James Rumbaugh, Ivar Jacobson, "Unified Modeling Language User Guide", 2<sup>nd</sup> Edition, Pearson Education, 2009.

4. Wu C Thomas, "Introduction to Object Oriented Programming with Java", 4th Edition, Tata McGraw-Hill, 2008.

5. Balaguruswamy E, "Programming with Java", Tata McGraw-Hill, 2007.

6. Muthu C, "Essentials of Java Programming", 2008, Tata McGraw-Hill, 2007.

7. Bhave M.P, Patekar S.A, "Programming with Java", Pearson Education , 2009.

8. Khurana Rohit , "Object Oriented Programming with C++", Vikas Publishing House.

\*\*\*\*\*\*\*\*\*\*\*\*\*\*\*\*\*\*\*\*\*\*\*\*\*\*\*\*\*\*\*\*\*\*\*\*\*\*\*\*\*\*\*

## **10. ICT-CA-81: Android Programming**

**Objective**: To enable the students to develop Android Applications and publish them.

**Prerequisites**: Knowledge of Object Oriented Programming using Java

**Duration:** 120 Hours - (Theory: 60 hours + Practical: 60 hours)

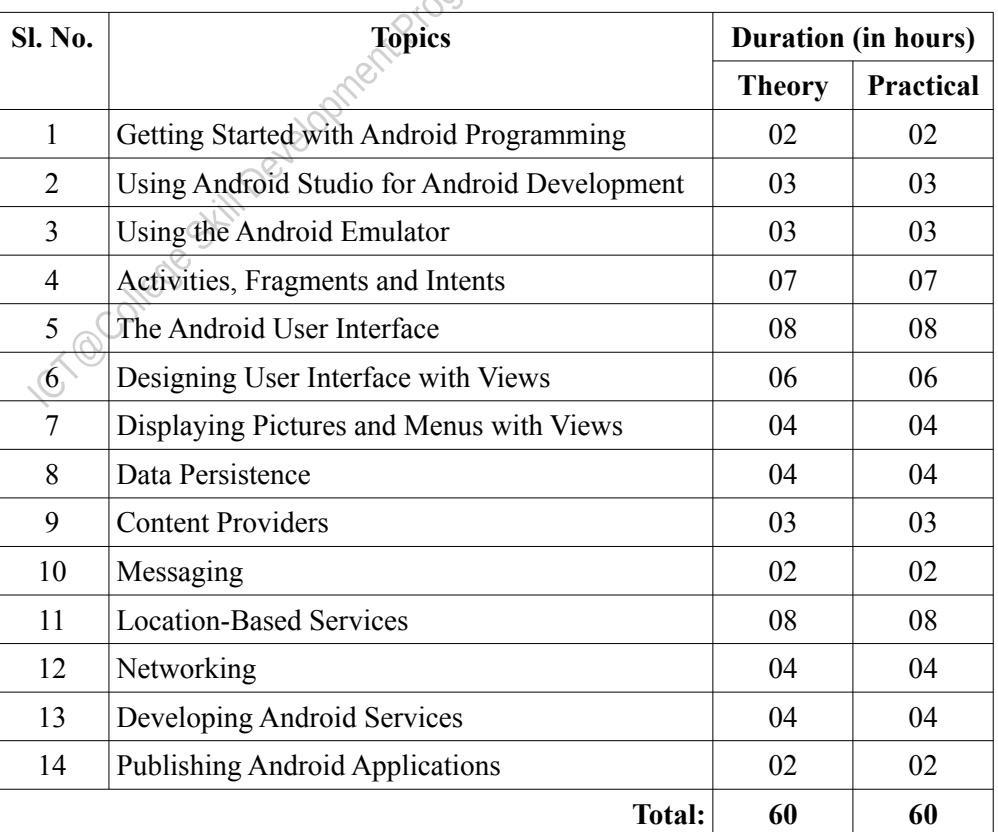

#### **Outline of the Paper**

*ICT@College Skill Development Programme, E&T Division, AEDC Ltd.* Page 15 of 43

## **RECOMMENDED BOOKS:**

#### **MAIN READING:**

1. Wei-MengLee,"Beginning Android 4 Application Development", Wrox publications, 2012

2. Wei-Meng Lee, "BEGINNING Android<sup>TM</sup> 4 Application Development", John Wiley & Sons, Inc.

#### **REFERENCES:**

1. James Steele, Nelson, "The Android Developer's Cookbook: Building Applications with the Android SDK", Addison Wesley Publications 2010 First Edition.

2. Reto Meier, "Professional Android Application Development", Wrox publications, 2009, Second Edition

3. "Android Application Development", Tutorialspoint

# **Note: Latest and additional good books may be suggested and added from time to time.**

\*\*\*\*\*\*\*\*\*\*\*\*\*\*\*\*\*\*\*\*\*\*\*\*\*\*\*\*\*\*\*\*\*\*\*\*\*\*\*\*\*\*\*

## **11. ICT-CA-82: Internet of Things and its Applications**

#### **Objectives:**

After completing the module, the learner will be able to:

- Understand how connected devices work together to update other applications.
- Acquire knowledge to interface sensors and actuators with microcontroller based Arduino platform.
- Writing C programs in Arduino IDE .
- Understand the Communication between microcontroller and PC using serial communication.
- Build IoT based applications and understand how data flows between things.
- Understand how electronic devices control electrical appliances working at 220v AC.
- Understand security aspect of IoT devices.
- Enhance skill set towards better personality development.

**Prerequisites:** Knowledge of C/ C++ Language Programming

**Duration:** 120 Hours - (Theory: 50 hrs + Practical: 70 hrs)

#### **Outline Syllabus**

![](_page_15_Picture_223.jpeg)

#### **Reference Books/Study Material:**

- 1. Macro Schwartz, "Internet of Things with Arduino- Cookbook", Packt 2016
- 2. Arshdeep Bajga and Vijay Madisetti, "Internet of Things- A Hands-on Approach" Universities Press, 2014
- 3. Massimo Banzi, "Getting started with Arduino", 2nd Edition, Oreilly, 2011 [Make:Makezine.com]

*ICT@College Skill Development Programme, E&T Division, AEDC Ltd.* Page 16 of 43

- 4. Macro Schwartz, "Internet of Things with Arduino", Open Home Automation
- 5. Michael Margolis, "Arduino Cookbook", Oreilly, 2011

\*\*\*\*\*\*\*\*\*\*\*\*\*\*\*\*\*\*\*\*\*\*\*\*\*\*\*\*\*\*\*\*\*\*\*\*\*\*\*\*\*\*\*

## **12. ICT-CO-01: Basic ICT Tools**

## **Objectives:**

The goal of this paper is to make the students familiar to-

- 1. To make the participants familiar with the computer system: Hardware, Software and Internet.
- 2. To make the participants familiar with the Office Packages and use these packages in doing their personal/ official works.

**Duration:** 120 hours (Lectures: 60 hours+ Practicals: 60 hours)

**Marks Distribution:** Theory – 70, Practical – 30

![](_page_16_Picture_185.jpeg)

#### **Outline of the Paper**

#### **References:**

- **1. Foundations of Computing by Pradeep K. Sinha., Priti Sinha.**
- 2. IT Tools and Business Systems Prof. Satish Jain, Shashank Jain, Shashi Singh, M.Geetha Iyer.
- 3. Fundamentals of Computers E Balagurusamy.
- 4. LibreOffice, Getting Started Guide by LibreOffice Documentation Team.

5. OpenOffice.org for DUMMIES by Gurdy Leete, Ellen Finkelstein and Mary Leete.

- 6. 'O' Level made simple: Internet Technology and Web Design Satish Jain, Shashank Jain.
- 7. Data Communications and Networking Behrouuz A Forouzan.

Links: 1. https://wiki.documentfoundation.org/images/c/c4/0100GS3-GettingStartedLibO.pdf

\*\*\*\*\*\*\*\*\*\*\*\*\*\*\*\*\*\*\*\*\*\*\*\*\*\*\*\*\*\*\*\*\*\*\*\*\*\*\*\*\*\*\*

#### **13. ICT-CO-02: DTP and Financial Accounting**

#### **Objectives:**

The goal of this paper is to present overview of DTP and Computerised Accounting tools used in day to day use of computers in Offset press/ Industry use. The Course has been designed to provide knowledge on various hardware and software components of computer used in Offset press and maintaining Accounting in an Industry.

At the end of the course the students will be able to:-

- Use a Page Layout Software like Pagemaker or Scribus for designing pages
- Use an Image Manipulation Software like Adobe Photoshop or GIMP Image Editor for editing photos.
- Use a Vector Graphics Software like Corel Draw, Inkscape, or LibreOffice Draw for drawing vector graphics.
- Use a Bilingual Software for typing documents in Assamese or any other regional language.
- Use an Accounting Software like Tally ERP9 or GNU Cash.

**Duration:** 120 hours (Lectures: 60 hours+ Practicals: 60 hours)

**Marks Distribution:** Theory – 70, Practical – 30

![](_page_17_Picture_218.jpeg)

#### **Outline of the Paper:**

![](_page_17_Picture_219.jpeg)

#### **References:**

- 1. Vishnu Priya Singh, Meenakshi Singh, "DTP Course Book", Computech Publications Ltd.
- 2. Scribus DTP Software Tutorial: https://www.lifewire.com/scribus-software-tutorials-1078942
- 3. GNU Image Manipulation Program User Manual
- 4. GIMP Tutorials: https://www.gimp.org/tutorials/
- 5. Inkscape Tutorials: https://inkscape.org/learn/tutorials/
- 6. LibreOffice Draw Learning to Design:

Https://www.edu.xunta.gal/espazoAbalar/sites/espazoAbalar/files/datos/1426066131/contido/LibreOffice %20Draw/Draw%20-%20Carpeta%20autocontenida/Draw/intro.html

7. B.B. Dam, R.A. Sarda, R. Barman, B. Kalita, Theory And Practice Of Accountancy, Capital

*ICT@College Skill Development Programme, E&T Division, AEDC Ltd.* Page 18 of 43

Publishing Company

8. "Tally Power Of Simplicity- Tally.ERP 9 At A Glance", Tally Solutions Pvt. Ltd.

9. A. K. Nadhani & K. K. Nadhani, Implementing Tally ERP 9, BPB Publication

10. A. K. Nadhani & K. K. Nadhani, Implementing Fact Accounting For Widows, BPB Publication

11. GnuCash Tutorial and Concepts Guide: https://code.gnucash.org/docs/C/gnucash-guide/

\*\*\*\*\*\*\*\*\*\*\*\*\*\*\*\*\*\*\*\*\*\*\*\*\*\*\*\*\*\*\*\*\*\*\*\*\*\*\*\*\*\*\*

## **14. ICT-CO-03: Computer Networking and Linux**

#### **Objectives:**

- To enable the students to have some basic ideas on Computer Networking and Internet<br>• To enable the students to have some basic skills to handle the Linux Operating System
- To enable the students to have some basic skills to handle the Linux Operating System

**Duration:** 120 hours (Lectures: 60 hours+ Practicals: 60 hours)

**Marks Distribution:** Theory – 70, Practical – 30

![](_page_18_Picture_239.jpeg)

![](_page_18_Picture_240.jpeg)

## **Outline of the Paper:**

![](_page_19_Picture_237.jpeg)

#### **Books for References:**

- Behrouz A Forouzan, "Data Communication and Networking", Tata McGraw-Hill, 2008
- Andrew S. Tanenbaum, "Computer Networks", Fourth Edition, Pearson Education.
- Sumitabha Das, "Unix : Concepts and Applications", Tata McGraw-Hill , 2008.

#### \*\*\*\*\*\*\*\*\*\*\*\*\*\*\*\*\*\*\*\*\*\*\*\*\*\*\*\*\*\*\*\*\*\*\*\*\*\*\*\*\*\*\*

#### **15. ICT-CO-04: Basic On-line Applications & Google Workspace**

#### **Objectives:**

- To enable the students to have some basic ideas on Online Application
- To enable the students to have some basic idea on how to handle electronic devices like- Mobile Phones, Tablets etc.
- To enable the students to have some basic ideas on Online Transactions and Digital Payments

**Duration:** 120 hours (Lectures: 60 hours+ Practicals: 60 hours)

#### **Marks Distribution:** Theory – 70, Practical – 30

![](_page_19_Picture_238.jpeg)

## **Outline of the Paper:**

![](_page_19_Picture_239.jpeg)

*ICT@College Skill Development Programme, E&T Division, AEDC Ltd.* Page 20 of 43

#### **Books for References:**

- 1. NDLM hand book-English-final
- 2. The Ultimate Guide to G Suite, Zapier Team
- 3. Sumitabha Das, "Unix : Concepts and Applications", Tata McGraw-Hill , 2008.

#### \*\*\*\*\*\*\*\*\*\*\*\*\*\*\*\*\*\*\*\*\*\*\*\*\*\*\*\*\*\*\*\*\*\*\*\*\*\*\*\*\*\*\*

## **16. ICT-CO-05: Desk Top Publishing and Printing Technology**

#### **Objectives:**

The goal of this course is to present overview of Information and Communication Technology (ICT) based Publishing & Printing Technology. The programme has been designed to develop some persons among the community skilled in the field of Desktop Publishing and Printing Technology.

At the end of the programme the students will be able to:-

- Acquire the foundation level knowledge on publishing.
- Gather basic ideas on publishing related Hardware & Software components.
- Gather both theoritical and practical knowledge on Desktop Publishing.
- Understand to use the different packages of Page Composition, Graphics Illustration and Image Manipulation in detail.
- Gather basic ideas on Printing Technology.

**Duration:** 120 hours (Lectures: 60 hours+ Practicals: 60 hours)

![](_page_20_Picture_244.jpeg)

#### **Outline of the Paper**

#### **RECOMMENDED BOOKS:**

#### **MAIN READING:**

1. VK Jain, "'O' Level Module M3.2 – Desktop Publishing & Presentation Graphics", BPB Publication, 2001

2. Helmut Kipphan, "Handbook of Print Media – Technologies and Production Methods", Springer, 2001

3. Vishnu Priya Singh, Meenakshi Singh, "DTP Course Book", Computech Publications Ltd.

4. Scribus DTP Software Tutorial: https://www.lifewire.com/scribus-software-tutorials-1078942

5. GNU Image Manipulation Program User Manual

*ICT@College Skill Development Programme, E&T Division, AEDC Ltd.* Page 21 of 43

- 6. GIMP Tutorials: https://www.gimp.org/tutorials/
- 7. Inkscape Tutorials: https://inkscape.org/learn/tutorials/

8. LibreOffice Draw - Learning to Design:

Https://www.edu.xunta.gal/espazoAbalar/sites/espazoAbalar/files/datos/1426066131/contido/LibreOffice %20Draw/Draw%20-%20Carpeta%20autocontenida/Draw/intro.html

9. B.B. Dam, R.A. Sarda, R. Barman, B. Kalita, Theory And Practice Of Accountancy, Capital Publishing Company

**ASSIGNMENTS:** Student may be asked to do assignments using the Page Payout, Raster Image Processing and Vector Graphics Editor software mentioned below.

**SOFTWARE:** The software required for this course are the Page Payout applications PageMaker (in Windows Platform) & Scribus (in Linux Platform), both of the Raster Image Processing applications Photoshop (in Windows Platform) or GIMP Image Editor and Vector Graphics Editor applications CorelDraw (in Windows Platform), either Inkscape and LibreOffice Draw (in Linux Platform), apart from the Windows and Linux Operating Systems. In addition to the these, students to be given ideas on Lucidpress Online Broacher Making Software and some bilingual software like Ramdhenu/ Portable Rodali for Windows platform or Indic Onscreen Keyboard (IOK)/ IBUS for Linux platform will be required.

**Note:** For Practical Classes follow the syllabus of the paper **ICT-CO-02: Part-A - Desktop Publishing**.

#### \*\*\*\*\*\*\*\*\*\*\*\*\*\*\*\*\*\*\*\*\*\*\*\*\*\*\*\*\*\*\*\*\*\*\*\*\*\*\*\*\*\*\*

## **17. ICT-CO-06: e-Governance and e-Commerce**

**Objective:** This paper will make students understand the concepts and applications of e-Governance and e-Commerce.

![](_page_21_Picture_214.jpeg)

## **Outline of the Paper**

*ICT@College Skill Development Programme, E&T Division, AEDC Ltd.* Page 22 of 43

![](_page_22_Picture_238.jpeg)

#### **Suggested Readings:**

- 1. Murty, C.V.S., E-Commerce, Himalaya Publications, New Delhi
- 2. Kienam, Managing Your E-Commerce Business, Prentice Hall of India, N. Delhi.
- 3. Kosiur, Understanding E-Commerce, Prentice Hall of India, N. Delhi.
- 4. Kalakota, Whinston, Frontiers of Electronic Commerce, Addison Wesley.
- 5. IGNOU Study Material: MPA-017 Electronic Governance

#### **Note:**

- **1:** Latest and additional good books may be suggested and added from time to time.
- **2.** For Practical Classes follow the syllabus of the paper **ICT-CO-04: Part A: Basic Online Applications**.

#### \*\*\*\*\*\*\*\*\*\*\*\*\*\*\*\*\*\*\*\*\*\*\*\*\*\*\*\*\*\*\*\*\*\*\*\*\*\*\*\*\*\*\*

#### **18. ICT-CO-07: Modern Office Management**

**Objective:** This paper will make students understand the Basic concepts and Procedures of Modern Offices.

![](_page_22_Picture_239.jpeg)

![](_page_22_Picture_240.jpeg)

#### **Recommended Books:**

1. RK Sharma, Shashi Gupta and Sushil Nayar, "Office Management and Procedure", Kalyani Publication, Ludhiana

2. PK Gupta, "Office Management"

*ICT@College Skill Development Programme, E&T Division, AEDC Ltd.* Page 23 of 43

- 3. Ghosh and Aggarwal, "Office Management"
- 4. Gupta, Bansal, Jain and Malik, "Office Management"
- 5. Dr. IM Sahai, "Modern Office Management"
- 6. Singh and Chhabhria, "Office Management and Procedure", Dhanpat Rai and Sons, New Delhi
- 7. BN Tondon, "Manual of Office Management and Correspondence", S Chand and Co., Ram Nagar, New Delhi
- 8. B.R. Duggal, "Office Management", Kitab Mahal, New Delhi.
- 9. Dr. R.C. Bhatia, "Principles of Office Management", Lotus Press, Darya Ganj, New Delhi-110002
- 10. S.P. Arora, "Office Organisation and Management", Vikas Publishing House.
- 11. R.K. Chopra, "Administrative Office Management", Himalaya Publishing House.
- 12. Duggal, Balraj, "Office Management and Commercial Correspondence", Kitab Mahal, New Delhi.
- 13. Chhabra, T. N., Modern Business Organisation, Dhanpat Rai & Sons, New Delhi.
- 14. P. K. Ghosh, "Office Management", Sultan Chand & Sons. New Delhi
- 15. R. K. Chopra, "Office Management", Himalaya Publishing House
- 16. Chopra & Chopra, "Office Management", Himalaya Publications
- 17. Sharma & Gupta, "Office Organisation & Management", Kalyani Pub.
- 18. Krishna Murty, "Office Management", S. Chand Publications

\*\*\*\*\*\*\*\*\*\*\*\*\*\*\*\*\*\*\*\*\*\*\*\*\*\*\*\*\*\*\*\*\*\*\*\*\*\*\*\*\*\*\*

**19. ICT-CO-08: Secretarial Services**

#### **Objectives:**

The main objective is to familiarize the students with the activities of a modern office, role of a Private Secretary in an office besides gaining essential skills in handling of various office operations. As it is very important for an Executive Assistant to write rapidly and accurately, the knowledge of art of writing spoken sounds with the help of principles of Sir Isaac Pitman would help the students to take notes and carry out office work speedily.

![](_page_23_Picture_231.jpeg)

## **Outline of the Paper**

#### **Reference Books** -

- 1. Secretarial Practice B.N.TANDON
- 2. Secretarial Practice S.A.Sherlekr
- 3. Secretarial Practice M.C Kuchhal.
- 4. Secretarial Services by Evelyn Anstin, Macdonald &Evavs.
- 5. Shorthand Made Easy for Beginners, O.P. Kuthiala, Pitman S.S. Publications
- 6. Phono Phrase Book, O.P. Kuthiala, Pitman S.S. Publications, New Delhi.
- 7. Modern Phrase Book, N.V. Krishna Murty.
- 8. Way to High Speed Writing, O.P. Kuthiala.
- 9. Principles of Modern Phraseography, Edgar E. Thorpe.
- 10. Shorthand Made Easy for Beginners, O.P. Kuthiala, Pitman S.S. Publications

#### \*\*\*\*\*\*\*\*\*\*\*\*\*\*\*\*\*\*\*\*\*\*\*\*\*\*\*\*\*\*\*\*\*\*\*\*\*\*\*\*\*\*\*

#### **20. ICT-CO-09: Communication & Business Correspondence**

#### **Objectives:**

This paper will helps students to develop verbal and non-verbal communication skills placing emphasis on the practical applications of both. After the Successful Completion of the Course the student must be able to Communicate Clearly in the day-to-day Business World and Government system.

![](_page_24_Picture_211.jpeg)

#### **Outline of the Paper**

#### **Suggested Readings:**

- Sinha, K.K., Business Communication, Galgotia and Sons, New Delhi.
- P.K. Ghosh, "Office Management", Sultan Chand & Sons. New Delhi
- Chawla, Shailesh K. Essential Business Communication, Mayur Paper Back.
- Campbell, Jeremy, Grammatical Man. Simon & Schuster.
- Rajendra Pal Korahill, "Essentials of Business Communication", Sultan Ch and & Sons,New Delhi, 2006.
- Ramesh, MS, & C. C Pattanshetti, "Business Communication", R.Chand&Co, New Delhi, 2003.
- Rodriquez M V, "Effective Business Communication Concept" Vikas Publishing Company, 2003.

**Note:** Latest and additional good books may be suggested and added from time to time.

\*\*\*\*\*\*\*\*\*\*\*\*\*\*\*\*\*\*\*\*\*\*\*\*\*\*\*\*\*\*\*\*\*\*\*\*\*\*\*\*\*\*\*

## **21. ICT-CO-10: Communicative English and Assamese**

#### **Objective:**

1. To enable the students to communicate correctly and properly in Basic English communication.

2. To enable the student to write correct English and Speak in the proper order and fluency.

![](_page_25_Picture_221.jpeg)

## **Outline of the Paper**

#### **Referecne Books:**

- 1. Mohan K. Das: Developing Communication Mac Millan Press, New Delhi.
- 2. Tom Allens & Walter: English for Specific Purpose, Cambridge University Press.
- 3. G. Taylor: English Conversation Practice, Tata McGrow-Hill Publishing Company Ltd.
- 4. Raymond Murphy: Essential English Grammar, Cambridge University Press
- 5. Wren and Martin, High School English Grammar, S.Chand Publications
- 6. Sutapa Benerjee, English For Engineering and Management, S.Chand Publications

\*\*\*\*\*\*\*\*\*\*\*\*\*\*\*\*\*\*\*\*\*\*\*\*\*\*\*\*\*\*\*\*\*\*\*\*\*\*\*\*\*\*\*

#### **22. ICT-CO-11: Entrepreneurship Development**

**Objective:** To make the students aware about Entrepreneurship & SSI, how to prepare business plans and implement the project.

![](_page_25_Picture_222.jpeg)

#### **Outline of the Paper**

![](_page_26_Picture_236.jpeg)

#### **Suggested Readings:**

1. Mark. J. Dollinger, Entrepreneurship – Strategies and Resources, Pearson Edition.

- 2. Udai Pareek and T.V. Rao, Developing Entrepreneurship
- 3. S.V.S. Sharma, Developing Entrepreneurship, Issues and Problems
- 4. Srivastava, A Practical Guide to Industrial Entrepreneurs

5. Government of India, Report of the Committee on Development of Small and Medium Entrepreneurs, 1975 110-IRMTRON

#### \*\*\*\*\*\*\*\*\*\*\*\*\*\*\*\*\*\*\*\*\*\*\*\*\*\*\*\*\*\*\*\*\*\*\*\*\*\*\*\*\*\*\*

#### **23. ICT-FA-02: Computerised Financial Accounting**

#### **Objectives:**

The objective of the course is to develop some skilled person among the community. On successful completion of the programme, the students will be enabled to effectively use a computer for the purposes of financial accounting.

## **Duration:** 120 hours (Lectures: 60 hours+ Practicals: 60 hours)

![](_page_26_Picture_237.jpeg)

#### **Outline of the Paper**

#### **RECOMMENDED BOOKS:**

#### **Main Reading:**

- 1. P. H. Bassett, Computerised Accounting, BPB Publication
- 2. T. S. Grewal, Double Entry Book Keeping, Sultan Chand
- 3. A. K. Nadhani & K. K. Nadhani, Implementing Tally ERP 9, BPB Publication
- 4. A. K. Nadhani & K. K. Nadhani, Implementing Fact Accounting for Widows, BPB Publication

*ICT@College Skill Development Programme, E&T Division, AEDC Ltd.* Page 27 of 43

#### **Supplementary Reading:**

- 1. J.R. Monga, Company Accounts, Mayur Paperbacks
- 2. Shukla, Grewal and Gupta, Advance Accounts, Sultan Chand & Company
- 3. S.N. Maheswari, Financial Accounting, Vikash Publication
- 4. S.N. Maheswari, Problems & Solutions in Advanced Accountancy Vol. I, Vikash Publication
- 5. B.B. Dam, R.A. Sarda, R. Barman, B. Kalita, Theory and Practice of Accountancy, Capital Publishing Company

**ASSIGNMENTS:** Student may be asked to do assignments for writing in Cash Book & Ledger and preparing Profit & Loss account and Balance sheet manually as well as using the Tally and other accounting packages in Computer.

**SOFTWARE:** The software required for this course are any Spreadsheet Package, Tally, GNU Cash packages apart from the Windows and Linux Operating Systems.

**Note:** For Practical Classes follow the syllabus of the paper **ICT-CO-02: Part-B- Financial Accounting**.

#### \*\*\*\*\*\*\*\*\*\*\*\*\*\*\*\*\*\*\*\*\*\*\*\*\*\*\*\*\*\*\*\*\*\*\*\*\*\*\*\*\*\*\*

## **24. ICT-FA-03: Income Tax, GST & Control Techniques**

#### **Objective:**

After completion of the course students will get ideas on the rules regarding Income Tax, Sales Tax, VAT, GST etc., and will know to prepare the relevant necessary documents. Students will also get ideas on preparation of Payroll, Salary Statements and Pay Slips. Students will also get ideas on functions of Share Market and Equity Market.

**Duration:** 120 hours (Lectures: 60 hours+ Practicals: 60 hours)

![](_page_27_Picture_212.jpeg)

#### **Outline of the Paper**

#### **Suggested Readings:**

- 1. Taxation- Vinod Kr. Singhania, Taxmann Publication, New Delhi.
- 2. Official publication of national institute of Financial Planning, New Delhi.
- 3. Official Publication of CBDT, New Delhi.
- 4. B.B. Lal: Direct Taxes, Income Tax, Wealth Tax and Tax Planning; Pearson Eduction, New Delhi.
- 5. Ahuja, Girish and Gupta, Ravi, Systematic Approach to Income Tax, Bharat Law House, Delhi
- 6. Gitman and Joehnk, Fundamentals of Investing, Pearson.
- 7. Chandra, Prasanna, Investment Analysis and Portfolio Management, Tata McGraw Hill.

**Software:** Excel Utility available at https://www.incometaxindiaefiling.gov.in

**Note:** Latest and additional good books may be suggested and added from time to time.

\*\*\*\*\*\*\*\*\*\*\*\*\*\*\*\*\*\*\*\*\*\*\*\*\*\*\*\*\*\*\*\*\*\*\*\*\*\*\*\*\*\*\*

## **25. ICT-FA-04: Personality and Soft Skills Development**

#### **Objective:**

After completion of the course students will be familiar with different aspects of personality, role of soft skills in personality development and some interview preparation techniques.

**Duration:** 120 hours (Lectures: 60 hours+ Practices: 60 hours)

![](_page_28_Picture_201.jpeg)

#### **Suggested Readings:**

1. Hurlock, Elizabeth B, Personality Development, Tata McGraw Hill, New Delhi

2. McGrath, E.H., Basic Managerial Skills for All, Prentice Hall of India Pvt. Ltd., New Delhi

- 3. Wehtten, David A and Kim S Cameron, Developing Managerial Skills, Pearson Education, New Delhi
- 4. R.K. Mishra, "Personality Development", Rupa Publications
- 5. S.K.P. Selvam, "Personality Development", APH Publication Corporation

**Note:** Latest and additional good books may be suggested and added from time to time.

\*\*\*\*\*\*\*\*\*\*\*\*\*\*\*\*\*\*\*\*\*\*\*\*\*\*\*\*\*\*\*\*\*\*\*\*\*\*\*\*\*\*\*

## **26. ICT-MT-02 : - Introduction to Multimedia**

## **Objective:**

The objective of this course is to provide concept about an application, which uses a collection of multiple media sources e.g. text, graphics, images, audio, animation and video. Students will learn about Multimedia, which is a field concerned with the computer-controlled integration of text, graphics, drawings, still and moving images (Video), animation, audio, and any other media where every type of information can be represented, stored, transmitted and processed digitally.

## **Duration: (Lectures:** 60 Hours, + **Practicals:** 60 Hours**)**

#### **Outline of the Paper**

![](_page_28_Picture_202.jpeg)

![](_page_29_Picture_234.jpeg)

#### **Reference:**

#### **MAIN READING**

1. Tay Vaughan, "Multimedia making it work", Tata McGraw-Hill, 2008.

2. Rajneesh Aggarwal & B. B Tiwari, "Multimedia Systems", Excel Publication, New Delhi, 2007.

3. Li & Drew, "Fundamentals of Multimedia" , Pearson Education, 2009.

#### **SUPPLEMENTARY READING**

1. Parekh Ranjan, "Principles of Multimedia", Tata McGraw-Hill, 2007

2. Anirban Mukhopadhyay and Arup Chattopadhyay, "Introduction to Computer Graphics and Multimedia", Second Edition, Vikas Publishing House.

# \*\*\*\*\*\*\*\*\*\*\*\*\*\*\*\*\*\*\*\*\*\*\*\*\*\*\*\*\*\*\*\*\*\*\*\*\*\*\*\*\*\*\*

## **27. ICT-MT-03: - Multimedia Processing Techniques**

## **Objective of the Course:**

The objective of this course is to provide a basic knowledge about processing and editing of multimedia content with more emphasis on image processing. The students will be able to understand how to create, edit and modify the multimedia content using different software tools.

**Duration:** 120 Hours **(= Lectures:** 60 Hours + **Practicals:** 60 Hours**)**

![](_page_29_Picture_235.jpeg)

**Outline of the Paper** 

![](_page_30_Picture_205.jpeg)

#### **Reference:** Same as **ICT-MT-02 : - Introduction to Multimedia**

\*\*\*\*\*\*\*\*\*\*\*\*\*\*\*\*\*\*\*\*\*\*\*\*\*\*\*\*\*\*\*\*\*\*\*\*\*\*\*\*\*\*\*

## **28. ICT-MT-04: - Multimedia Design Principles and Applications**

#### **Objective of the Course:**

This course will teach the use of visually rich and dynamic graphics elements to enhance web pages and sites. Advanced concepts in page layout and site optimization will be studied with emphasis on principles used to craft dynamic web pages that get noticed. Exercises and projects will allow students to apply the principles of web design to their own sites that will be created in the course.<br> **Duration:** (Lectures: 60 Hours, + **Practicals:** 60 Hours).

#### **Duration: (Lectures:** 60 Hours, + **Practicals:** 60 Hours**)**

![](_page_30_Picture_206.jpeg)

## **Outline of Course**

## **Reference:**

## **MAIN READING:**

- 1. Designing Interactive Systems: People, Activities, Contexts, Technologies, by David Benyon
- 2. Designing Visual Interfaces: Communication Oriented Techniques, by Kevin Mullet and Darrell Sano
- 3. Show Me the Numbers: Designing Tables and Graphs to Enlighten , by Stephen Few
- 4. An Introduction to Digital Multimedia by Terry Michael Savage and Karla E Vogel
- 5. Basics Animation: Digital Animation by Andy Chong
- 6. Envisioning Information by Edward R. Tufte
- 7. Thinking with Type: A Primer for Designers: A Critical Guide for Designers, Writers, Editors, & Students by Ellen Lupton
- 8. Design Basics by David Lauer, Stephen Pentak

\*\*\*\*\*\*\*\*\*\*\*\*\*\*\*\*\*\*\*\*\*\*\*\*\*\*\*\*\*\*\*\*\*\*\*\*\*\*\*\*\*\*\*

## **29. ICT-HM-01**: **Basics of Computer Hardware**

#### **Objective:**

On completion program the students will be able to understand the fundamentals of Computer Hardware, handling, testing & troubleshooting of personal computer problems.

**Duration:** 120 Hours (= Theory: 45 Hours + Practical: 75 Hours)

![](_page_31_Picture_214.jpeg)

## **Outline of the Paper**

#### **Reference Books/Study Material:**

![](_page_31_Picture_215.jpeg)

\*\*\*\*\*\*\*\*\*\*\*\*\*\*\*\*\*\*\*\*\*\*\*\*\*\*\*\*\*\*\*\*\*\*\*\*\*\*\*\*\*\*\*

## **30. ICT-HM-02: Peripherals and Data Storage Devices**

#### **Objective:**

Subject contents are designed with an intention to provide some basic ideas about functionings of the basic peripheral devices like Mouse, Keyboard and different Printers; some basic ideas on functionings of Display and Data Storage Divices and finally deals with general troubleshooting and maintenance of these peripherals and divices using some System Diagnostic Tools.

**Duration:** 120 Hours (= Theory: 45 Hours + Practical: 75 Hours)

#### **Outline of the Paper**

![](_page_32_Picture_195.jpeg)

\* Duration may change based upon delivery of contents

## **Reference Books/Study Material**

![](_page_32_Picture_196.jpeg)

## **31. ICT-HM-03: Computer Networking and Hardware**

## **Objective:**

Subject contents are designed with an intention to provide an Introduction to Computer Networks, other relevant networks and extensively used Network peripherals. it also focuses on various types of internet connections, network services, network security and finally deals with general troubleshooting and maintenance of Networks and networking peripherals.

**Duration:** 120 Hours (= Theory: 45 Hours + Practical: 75 Hours)

![](_page_32_Picture_197.jpeg)

![](_page_32_Picture_198.jpeg)

![](_page_33_Picture_217.jpeg)

## **Reference Books/Study**

- 1. Book Title : Computer Network and Data Communications: Guide Question and Answer Author: Prof. Satish Jain Publisher : B P B Publication
- 2. Book Title : Computer Network Author: Suresh Fatehpuria, Dimple Jayaswal Publisher : Genius
- 3. Book Title : Internetworking Technology: An Engineering Perspective Author: Rahul Banerjee Publisher : Prentice Hall
- 4. Book Title : Fundamental of Wireless Communication Author: David Tse and Pramod Viswanath Publisher : Cambridge University Press)

\*\*\*\*\*\*\*\*\*\*\*\*\*\*\*\*\*\*\*\*\*\*\*\*\*\*\*\*\*\*\*\*\*\*\*\*\*\*\*\*\*\*\*

## **32. ICT-HM-04: Working and Maintenance of Systems**

#### **Objective:**

After completion of this paper the learner will be able to diagnose the problem Desktop /Laptop /Mobile/ Note pad etc. and repair.

**Duration:** 120 Hours (= Theory: 45 Hours + Practical: 75 Hours)

![](_page_33_Picture_218.jpeg)

## **Outline of the Paper**

## **Recommended Books/Study Material**

1. Book Title : Upgrading and Repairing PCs

Author : Scott Mueller Edition :  $22<sup>nd</sup>$  Edition Publisher : Que ISBN-13 : 978-0789756107 ISBN-10 : 9780789756107

- 2. Book Title : Modern Computer Hardware Course Author : Lotia Manahar Publisher : B P B Publications ISBN No. : 9788183331678, 818333167X
- 3. Book Title : Computer Hardware Author : Hing Lown Publisher : Independently Published (Copy Right Material of Author) ISBN No. : 9781718124493
- 4. Book Title: Computer Hardware and Troubleshooting Lab Guide: (Understand, Repair, Upgrade and do troubleshooting your Computer (PC's) yourselves) Author : G. Ganesh Shashidhar Publisher : Independently Published (Copy Right Material of Author) ISBN No. : 1983336319, 9781983336317

## \*\*\*\*\*\*\*\*\*\*\*\*\*\*\*\*\*\*\*\*\*\*\*\*\*\*\*\*\*\*\*\*\*\*\*\*\*\*\*\*\*\*\*

## **33. ICT-HM-05: Information and System Security**

#### **Objective:**

This course has been designed to provide an introduction to Information Security. The basics ideas behind Authentication, Network, Internet, E-mail Wireless Security has been covered here. The students are introduced to Computer Forensics and Information Security Laws.

## **Duration:** 120 Hours (= Theory: 60 Hours + Practical: 60 Hours)  $\mathcal{L}_{\mathcal{L}}$

![](_page_34_Picture_226.jpeg)

## **Outline of the Course**

![](_page_35_Picture_224.jpeg)

#### **RECOMMENDED BOOKS:**

#### **MAIN READING:**

1.Network Security Bible Eric cole and Ronald L KrutzWile dreamtech India Pvt Ltd, New Delhi 2.Fundamentals of Network Security by Eric Maiwald , Dreamtech Press

3.Absolute Beginner's Guide To: Security, Spam, Spyware & Viruses By Andy Walker, Publisher: Que 4.Computer Security Basics, 2nd Edition By Rick Lehtinen, Publisher: O'Reilly

#### **SUPPLEMENTARY READING:**

1. Network Security Essentials: Applications and standards Stallings, Pearson Education Pvt. Ltd, Delhi

2. Computer viruses, Computer Security, A Global challenge by Cohen Elsevier Press.

3. Incident Response & Computer Forensics by Kevin Mandia, Chris & Matt Pepe TATA McGRAW Hill Edition

4. 802.11 Security Bruce Potter Bob Flick, O'Reilly

5. B.Schnier, Applied Cryptography: Protocols, Algorithms, and Source Code in C, 2/e, John Wiley and Sons, New York, 1996.

6. Foundations of Computer Security by David Solomon, Publisher: Springer

7. Security+ In depth by Paul Campbell, Publisher: Vijai Nicol Imprints Chennai

8. Digital Security Concepts and Cases , ICFAI University Press, Hyderabad

\*\*\*\*\*\*\*\*\*\*\*\*\*\*\*\*\*\*\*\*\*\*\*\*\*\*\*\*\*\*\*\*\*\*\*\*\*\*\*\*\*\*\*

## **34. ICT-HM-06: System Administration Using Linux**

#### **Objective :**

This course has been designed to provide an introduction to the Linux Operating System, the basics ideas behind Linux File System, Basic Linux Commands, Process Creation, General User Administration and Networking in Linux. The students will be enabled to do System Administration related jobs in Linux OS.

**Duration:** 120 Hours (= Theory: 60 Hours + Practical: 60 Hours)

![](_page_35_Picture_225.jpeg)

## **Outline of the Course**

#### **Recommended Books:**

#### **Main reading:**

1. Sumitabh Das, UNIX : Concepts and Applications, Tata McGraw Hill,  $4<sup>th</sup>$  Edn.

2. Satish Jain, Basics of OS, Unix and Shell Programming, BPB Publications, (A8-R4 Revised Syllabus).

3. Mark G Sobell, A Practical Guide to Linux, Prentice Hall, 2 nd Edition

#### **Supplementary Reading:**

1. Red Hat Linux: Proffitt: PHI

- 2. Introduction to System Administration: IBM series: PHI
- 3. Essential System Administration: Frisch: O'REILLY
- 4. Red Hat Linux Security and Optimization. Red Hat press.
- 5. Building Secure Server with Linux. O'Reilly Publishers
- 6. Linux Security by Hontanun. BPB Techmedia

\*\*\*\*\*\*\*\*\*\*\*\*\*\*\*\*\*\*\*\*\*\*\*\*\*\*\*\*\*\*\*\*\*\*\*\*\*\*\*\*\*\*\*

## **35. ICT-SP-02: Introduction to Stenography**

#### **Objectives:**

The goal of this paper is to make the students familiar to Stenography, often known as shorthand writing, the practice of writing or typing documents at a rate that is significantly faster than that of conventional writers and typists.

At the end of the course the students will be able to:-

- Get practice of writing or typing documents at a rate that is significantly faster than that of conventional writers and typists.
- To write quickly in a variety of languages of their preference, with English serving as the required shorthand language.

**Duration:** 120 hours (Lectures: 50 hours+ Practicals: 70 hours)

![](_page_36_Picture_238.jpeg)

## **Outline of the Course**

![](_page_37_Picture_259.jpeg)

**Note:** An orientation programme on the course and related job opportunities by the industry expert and Instructor.

#### **Recommended Books:**

- 1. Shorthand Made Easy for Beginners, O.P. Kuthiala, Pitman S.S. Publications
- 2. Phono Phrase Book, O.P. Kuthiala, Pitman S.S. Publications, New Delhi.
- 3. Modern Phrase Book, N.V. Krishna Murty.
- 4. Way to High Speed Writing, O.P. Kuthiala.
- 5. Principles of Modern Phraseography, Edgar E. Thorpe.
- 6. Shorthand Made Easy for Beginners, O.P. Kuthiala, Pitman S.S. Publications
- 7. Shorthand Instructor & Key, First Edition, Pitman, Pearson
- 8. New Era: Pitman New Era Shorthand, Pitman, Pearson
- 9. Stenographer Secretarial Assistant (English), NIMI, Chennai

#### **Syllabus for Practicals:**

- a) Practice of:
	- The Consonants according to their pairs and dictation thereof.
	- Joining stroke consonants.
- b) Practicing of:
	- Long and Short Vowels,
	- Dot & Dash Vowels,
	- Preceding and Following vowels,
	- Intervening Vowels etc.
	- Dictation of the same.
- c) Practice of:
	- The Consonants according to their pairs and dictation thereof.
	- Joining stroke consonants.
- d) Practicing of:
	- Long and Short Vowels,
	- Dot & Dash Vowels,
- Preceding and Following vowels,
- Intervening Vowels etc.
- Dictation of the same.
- e) Practice of Alternative Forms of R & L
- f) Use of Thick R and L and dictation
- g) Practice of:
	- Abbreviated W,
	- Semicircle Y,
	- Diaphone U
	- Dictation Practice
- h) Use of:
	- Downward H,
	- Tick H
	- Dot H
	- Upward SH
	- Dictation Practice
- i) Practice of Phraseography and dictation
- j) Practice of Small Circle for S & Z,
- k) Use of circle S & Z with other stroke Consonants and dictation
- l) Practice of:
	- Large Circle for SW and their medially and finally use and dictation
	- Small Loop for ST/SD
	- Large loop of STR and dictation
- m) Practice of Initial small hooks for R & L
- n) Other related principles for attaching with other strokes consonants and
- o) Dictation practice
- p) Practice of:
- q) Curved hooked strokes i.e. F/ V/ th/ TH
	- Dictation practice
	- Compound Consonants and Dictation WH/ WHL/ KY/ GY/ KW/ GW/ MP/ MB and Dictation
- r) Practice of:
	- Final hook N and F/V and Dictation
	- Shun Hook and joining with other Strokes and dictation
- s) Practice of Halving Principles,
- t) Halving of other compound consonants and dictation
- u) Practice of Prefixes and their representative strokes and Dictation
- v) Practice of Suffixes and their representative strokes and Dictation
- w) Practice of Intersection-
	- Monetary Units & Round Figures and dictation
	- Contraction-
	- formation and uses,
	- Essential Vowels and dictation
- x) Practice of Simple Letters writing in shorthand and Useful Note Taking Techniques
- y) Practice of Translation & Note Taking Techniques
- z) Revision of Theory

## **Points for Practice:**

- 1. Revision of basic principles of Shorthand & Practical Exercises.
- 2. Additional/ Simple Grammalogues, Contractions, derivatives and Simple Phrasing
- 3. Practice of Intext Words, Phrases and Short Forms.
- 4. Uses and Dictation of the Advance Phraseography.
- 5. Dictation of Various Business Letters, Official Letters and others.

El Light Rando

6. Uses and Dictation of Foreign Phrases.

7. Dictation of General Budget, Appropriation and Finance.

8. Dictation on Education Policy- Intext Words & Phrases.

9. Dictation on essential Commodities- Intext Words, Short Forms and Phrases.

10. Dictation on Phone and dictation in the General Meetings.

11 High Speed Dictation in long span of Time and verbatim Transcription of the same on Computers.

12. Practice of High Speed Dictation @ 80-100 WPM and verbatim transcription of the same on Computer.

**Note**: The Transcription of the Shorthand Dictation would be on Computers only to enable the Employment in the Competitive Exams.

\*\*\*\*\*\*\*\*\*\*\*\*\*\*\*\*\*\*\*\*\*\*\*\*\*\*\*\*\*\*\*\*\*\*\*\*\*\*\*\*\*\*\*

## **36. ICT-SP-03: Office Management & Secretarial Services**

#### **Objectives:**

The goal of this paper is to make students understand the basic concepts and procedures of Modern Offices. Also the students will be familiarize with the activities of a modern office, role of a Private Secretary in an office besides gaining essential skills in handling of various office operations. As it is very important for an Executive Assistant to write rapidly and accurately, the knowledge of art of writing spoken sounds with the help of principles of Sir Isaac Pitman would help the students to take notes and carry out office work speedily.

**Outline of the Course**

![](_page_39_Picture_201.jpeg)

#### **Duration:** 120 hours (Lectures: 60 hours+ Practicals: 60 hours)

![](_page_40_Picture_261.jpeg)

#### **Recommended Books:**

- 1) RK Sharma, Shashi Gupta and Sushil Nayar, "Office Management and Procedure", Kalyani Publication, Ludhiana
- 2) Singh and Chhabhria, "Office Management and Procedure", Dhanpat Rai and Sons, New Delhi
- 3) BN Tondon, "Manual of Office Management and Correspondence", S Chand and Co., Ram Nagar, New Delhi
- 4) B.R. Duggal, "Office Management", Kitab Mahal, New Delhi.
- 5) Dr. R.C. Bhatia, "Principles of Office Management", Lotus Press, Darya Ganj, New Delhi-110002
- 6) S.P. Arora, "Office Organisation and Management", Vikas Publishing House.
- 7) R.K. Chopra, "Administrative Office Management", Himalaya Publishing House.
- 8) Duggal, Balraj, "Office Management and Commercial Correspondence", Kitab Mahal, New Delhi.
- 9) Chhabra, T. N., Modern Business Organisation, Dhanpat Rai & Sons, New Delhi.
- 10) P. K. Ghosh, "Office Management", Sultan Chand & Sons. New Delhi
- 11) R. K. Chopra, "Office Management", Himalaya Publishing House
- 12) Chopra & Chopra, "Office Management", Himalaya Publications
- 13) Sharma & Gupta, "Office Organisation & Management", Kalyani Pub.
- 14) Krishna Murty, "Office Management", S. Chand Publications
- 15) Secretarial Practice B.N.TANDON
- 16) Secretarial Practice S.A.Sherlekr
- 17) Secretarial Practice M.C Kuchhal.
- 18) Secretarial Services by Evelyn Anstin, Macdonald &Evavs.

#### **Syllabus for Practicals:** *Official and Business Correspondence*

- (a) Application Writing
- (b) Complaint Writing.
- (c) Social Letters like Informal Letters/ Invitation Letters/ Congratulation Letters/ Thanks Giving Letters/ Condolence Letters etc. and letters to the Editors.
- (d) Government Correspondence:- General Govt. Letters, Demi Official Letters, Office Memorandum, Circulars, Notifications, Office Orders, Endorsements, Press Release, Advertisements, Tender, Unofficial Notes etc.
- (e) Business Correspondence:- Letters of enquires and replies. Letters of status and credit enquiries. Letters placing orders. Confirmation, modification and non-acceptance of orders. Letters of complaints and adjustments. Circular letters. Quotation, Order, Tender, Complaint letter, Adjustment Letter etc.
- (f) General Banking Correspondence:- Account opening letters, Credit Letters, Guarantee Documents, Standing Instructions for Payment, Request for Bank over Draft etc. Dunning Letter, Insurance letters.
- (g) Identification of Dispatch and Diary Register with the entry Procedure and practical use
- (h) Identification of various files and practical use thereof.
- (i) Practical knowledge of various official tools and equipment and their use.
- (j) Visit to the various post offices
- (k) Filling up of various online forms by using internet i.e. rail, bus, air tickets and booking of hotels etc.

#### **Suggested Readings:**

- Sinha, K.K., Business Communication, Galgotia and Sons, New Delhi.
- P.K. Ghosh, "Office Management", Sultan Chand & Sons. New Delhi
- Chawla, Shailesh K. Essential Business Communication, Mayur Paper Back.
- Campbell, Jeremy, Grammatical Man. Simon & Schuster.
- Rajendra Pal Korahill, "Essentials of Business Communication", Sultan Ch and & Sons,New Delhi, 2006.
- Ramesh, MS, & C. C Pattanshetti, "Business Communication", R.Chand&Co, New Delhi, 2003.
- Rodriquez M V, "Effective Business Communication Concept" Vikas Publishing Company, 2003.

\*\*\*\*\*\*\*\*\*\*\*\*\*\*\*\*\*\*\*\*\*\*\*\*\*\*\*\*\*\*\*\*\*\*\*\*\*\*\*\*\*\*\*

## **37. ICT-SP-04: Basic Employability Skills**

#### **Objectives:**

The goal of this paper is to take care of generic skills embedded in various job roles in a comprehensive manner and also provides more opportunities and scope for students to engage with these common and necessary skills, such as communication, critical thinking and decision making in different situations pertaining to different job roles.

**Duration:** 120 hours (Lectures: 60 hours+ Practicals: 60 hours)

![](_page_41_Picture_242.jpeg)

## **Outline Syllabus**

#### **Recommended Books:**

- "Employability Skills" Textbook for Class X, NCERT
- "Employability Skills Common For All Trades", National Instructional Media Institute, Chennai
- "Promoting Diversity And Inclusion Through Workplace Adjustments A Practical Guide", International Labour Organization – 2016
- Nisha Nair & Neharika Vohra, "Diversity and Inclusion at the Workplace: A Review of Research and Perspectives", Indian Institute Of Management - Ahmedabad - India
- "Career learning for the 21st century", CPD series, Learning and Skills Improvement Service (LSIS), March 2012.

#### **Note:**

**1.** Latest and additional good books may be suggested and added from time to time.

**2.** Teachers are suggested to arrange Special Seminars/ Workshops to make the students aware of some additional Employability Skills like "Customer Service Skills" and "Skills for Getting Ready for Apprenticeship & Jobs", etc. that are not covered in the syllabus.

#### \*\*\*\*\*\*\*\*\*\*\*\*\*\*\*\*\*\*\*\*\*\*\*\*\*\*\*\*\*\*\*\*\*\*\*\*\*\*\*\*\*\*\*

#### **Apprentice/ Mini Project:**

An Apprentice or Mini Project of 60 (sixty) hours duration [to be completed in 10 (ten) or 20 (twenty) working days] to be carried out by a student in a reputed organisation/firm. He/ she has to submit a report along with a certificate from the qualified supervisor in a prescribed format after completing the period to become eligible to get PDWKT/ DCA/ DIA/ DMAT/ ADCA Original Certificate from AEDC Ltd. Such an activity provides the students to acquire a real-life experience to develop their skills. The Apprentice/ Mini Project carries 100 marks.

#### **Major Project:**

A Major Project of 120 (sixty) hours duration to be carried out by a student under the supervision of a qualified supervisor in a reputed organisation/firm and submit a report along with a certificate from the supervisor in a prescribed format after completing the Project Period to become eligible to get the PGDCSA Original Certificate from AEDC Ltd. It provides the students to acquire a better real-life experience to develop their skills. The Major Project carries 200 marks.

## **On-the-job training (OJT):**

The On-the-job training (OJT) will be a practical approach to help the students in acquiring new competencies and skills needed for a job in a real, or close to real, working envirnment for the students of DCHN course. It will be of 60 (sixty) hours duration and will be used to learn how to use particular tools or equipment in a live-work practice, simulated, or training environment. OJT will carry 100 marks.

\*\*\*\*\*\*\*\*\*\*\*\*\*\*\*\*\*\*\*\*\*\*\*\*\*\*\*\*\*\*\*\*\*\*\*\*\*\*\*\*\*\*\*